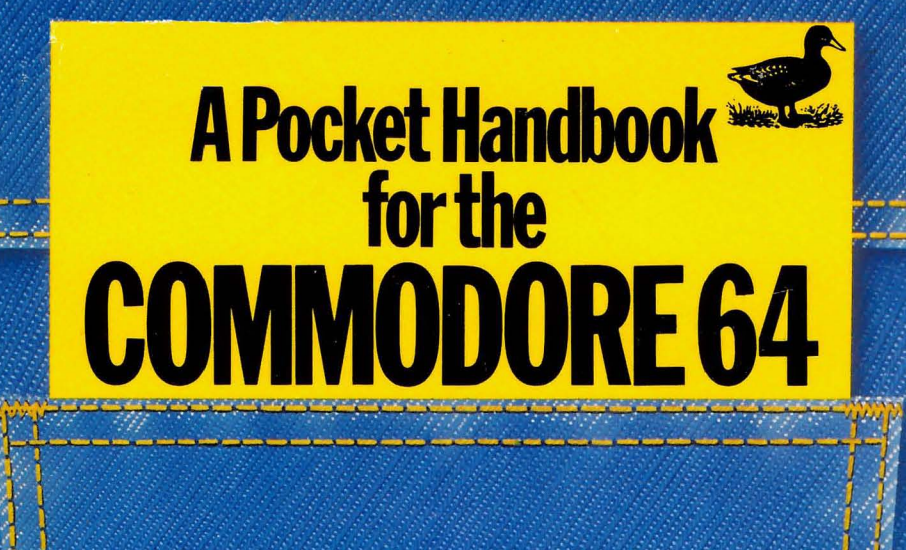

# Peter Gerrard & Danny Doyle

## A Pocket Handbook for the Commodore 64

## **A Pocket Handbook**  for the **Commodore 64**

Peter Gerrard & Danny Doyle

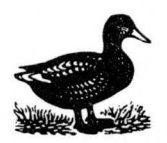

**Duckworth** 

First published in 1983 by Gerald Duckworth & Co. Ltd. The Old Piano Factory 43 Gloucester Crescent, London NW1

© 1983 by Peter Gerrard

All rights reserved. No part of this publication may be reproduced, stored in a retrieval system, or transmitted, in any form or by any means, electronic, mechanical, photocopying, recording or otherwise, without the prior permission of the publisher.

ISBN 0 715617877

British Library Cataloguing in Publication Data Gerrard, Peter

A pocket handbook for the Commodore 64.

1 . Commodore 64 (Computer) I . Title

001 .64' 0A76.8.C64

ISBN 0-7156-1787-7

Printed in Great Britain by Redwood Burn Ltd., Trowbridge and bound by Pegasus Bookbinding, Melksham

## **Contents**

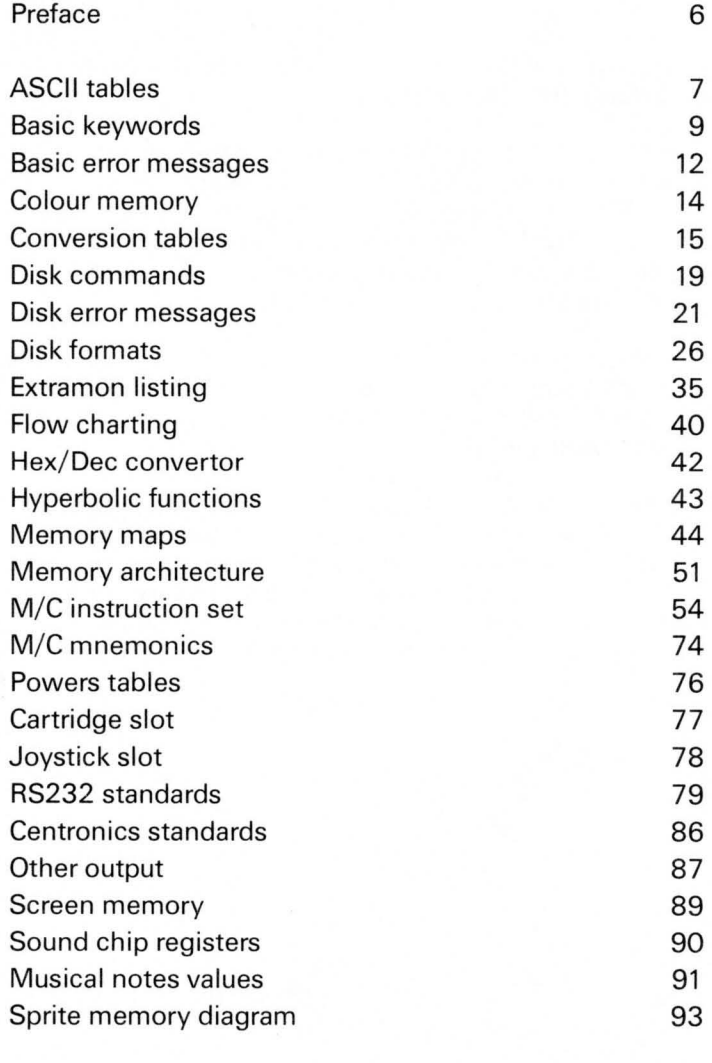

Index

## **Preface**

This book is a collection of relevant facts and figures about your Commodore 64 computer.

As well as including full memory maps, microprocessor instruction set, computer glossary, interface tables, disk formats, Basic commands, input/output tables, memory architecture, and much more, this conveniently sized book tells you, at a glance, any important fact you need to know when programming and using your computer.

We've tried to include as much relevant material as possible in as small a space as possible. As a result, the majority of this book is simply facts and figures: one day we might write a book with words in it!

We'd like to thank Jim Butterfield (without whom ...) for getting the whole Commodore scene rolling in his own inimitable style, anyone who's given us any help, advice and information in compiling this book, the New Inn in Gawcott for providing excellent pints of Marston ales in times of stress, and finally our wives, Penny and Beryl, for putting up with us.

P.G. and D.O.

## **ASCII tables**

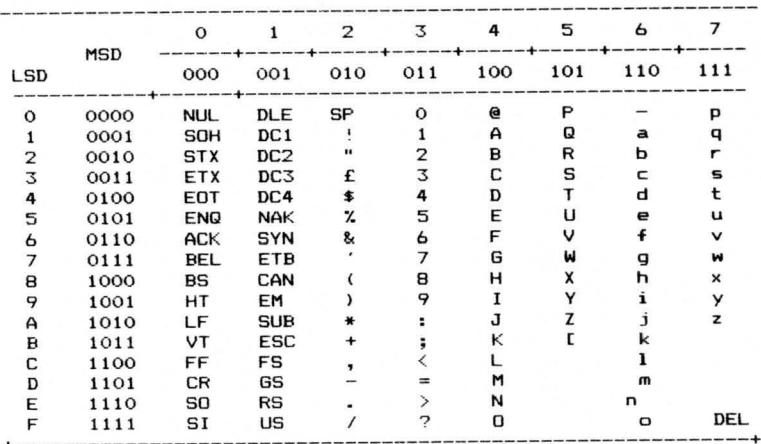

Standard ASCII characters (7-bit code)

#### The ASCII symbols.

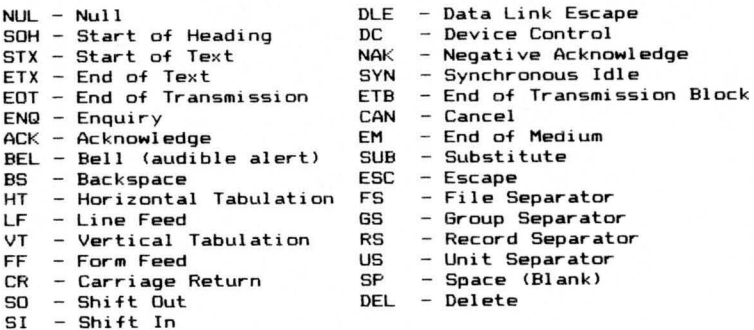

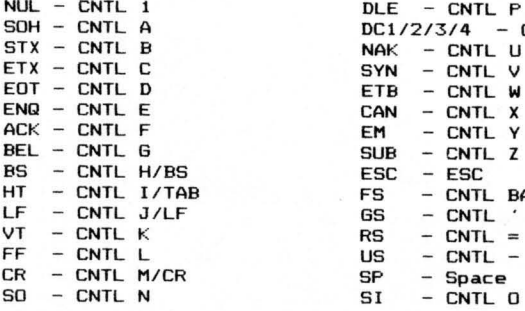

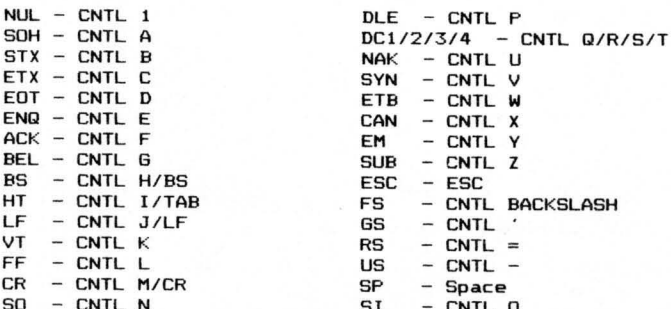

## **Basic keywords**

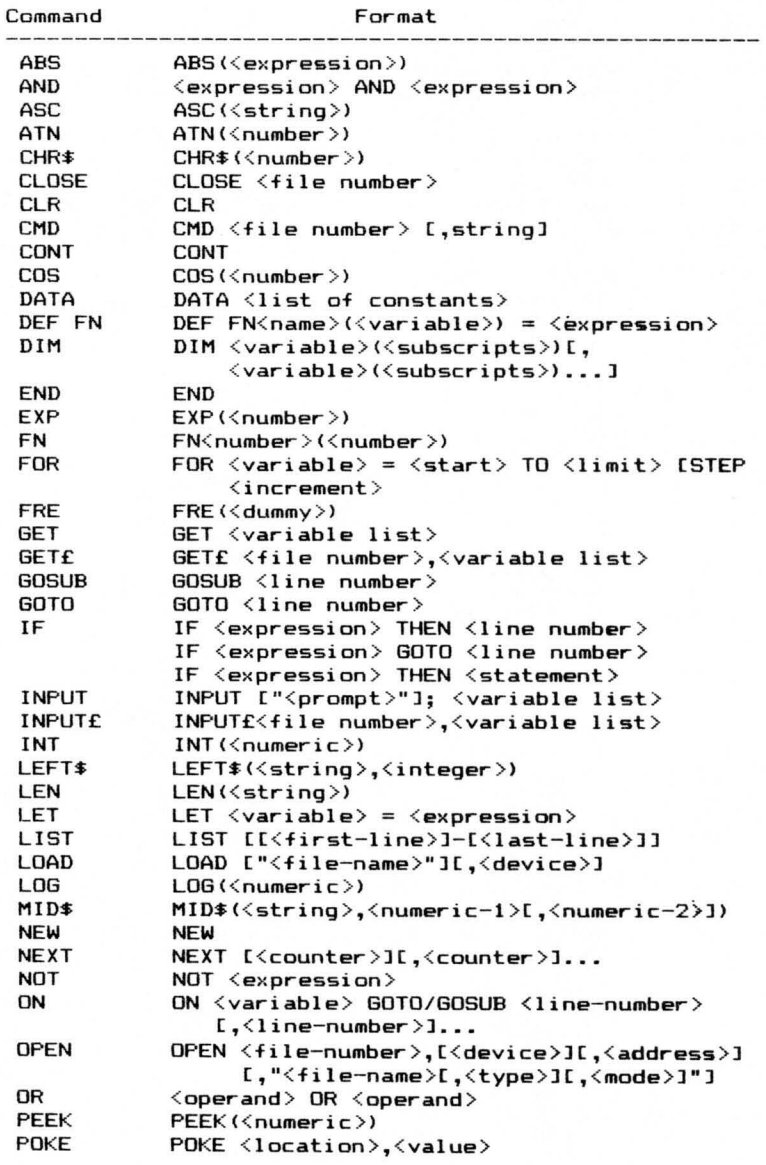

#### BASIC Commands

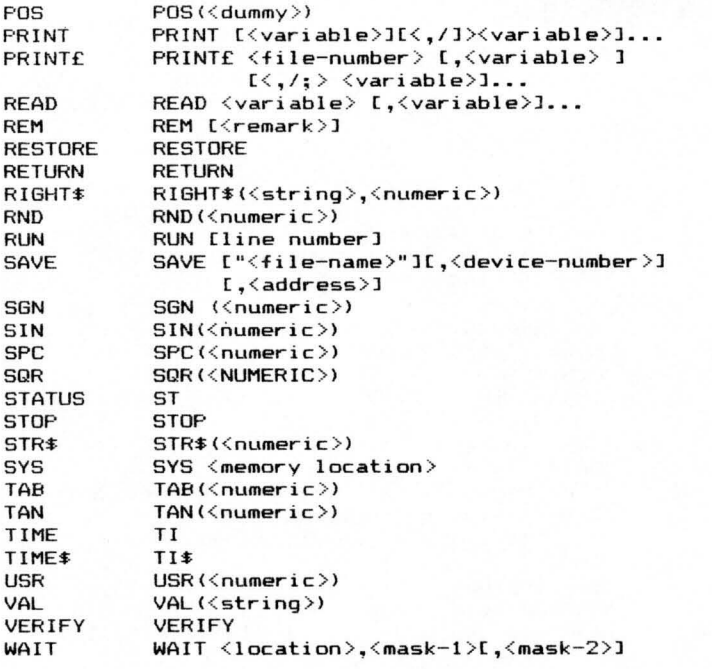

[] indicates optional.

<> indicates mandatory.

() indicates brackets required.

**OUT OF MEMORY** There is no more RAM available for program or variables. This may also occur when too many FOR loops have been nested, or when there are too many GOSUBs in effect.

**OVERFLOW** The result of a computation is larger than the largest number allowed, which is 1.70141884E+38.

**REDIM'D ARRAY** An array may only be DIMensioned once . If an array variable is used before that array is DIM'd , an automatic DIM operation is performed on that array setting the number of elements to ten, and any subsequent DIMs will cause this error.

**REDO FROM START** Character data was typed in during an INPUT statement when numeric data was expected. Just re-type the entry so that it is correct, and the program will continue by itself.

**RETURN WITHOUT GOSUB** A RETURN statement was encountered, and no GOSUB command has been issued .

**STRING TOO LONG** A string can contain up to 255 characters.

**?SYNTAX ERROR** A statement is unrecognizable by the Commodore 64. A missing or extra parenthesis, misspelled keywords, etc.

**TYPE MISMATCH** This error occurs when a number is used in place of a string, or vice-versa.

**UNDEF'D FUNCTION** A user defined function was referenced, but it has never been defined using the DEF FN statement.

**UNDEF'D STATEMENT** An attempt was made to GOTO or GOSUB or RUN a line number that doesn't exist.

**VERIFY** The program on tape or disk does not match the program currently in memory.

## **Colour memory**

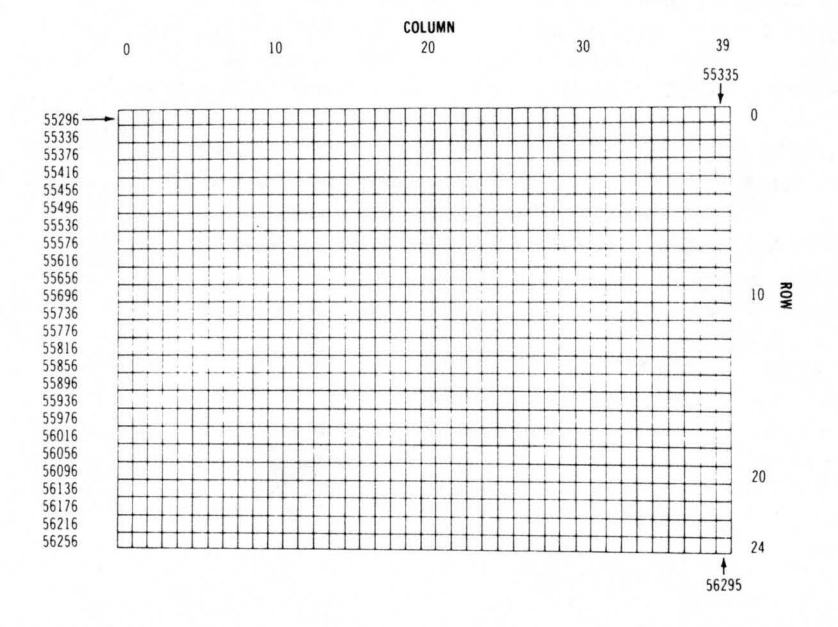

#### ARITHMETIC OPERATORS

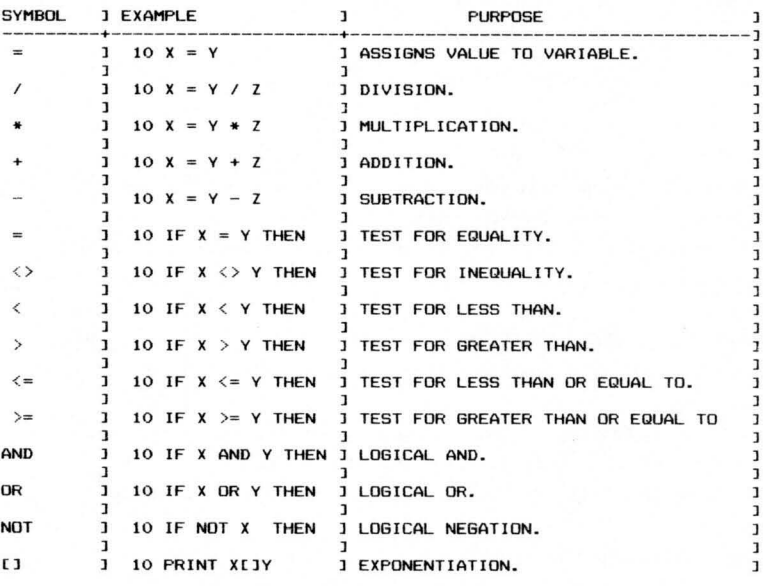

#### ARITHMETIC FUNCTIONS

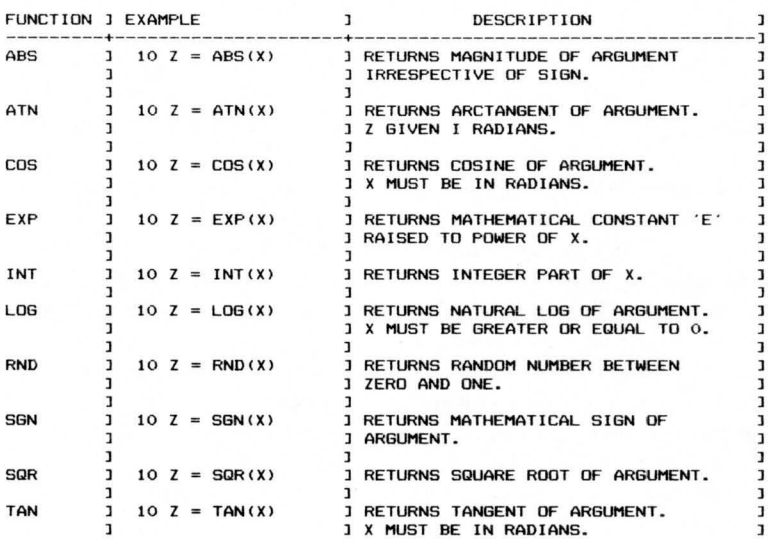

## **Basic error messages**

**BAD DATA** String data was received from an open file, but the program was expecting numeric data .

**BAD SUBSCRIPT** The program was trying to reference an element of an array whose number is outside of the range specified in the DIM statement.

CAN'T CONTINUE The CONT command will not work, either because the program was never RUN, there has been an error, or a line has been edited.

**DEVICE NOT PRESENT** The required I/O device was not available for an OPEN, CLOSE, CMD, PRINT#, INPUT#, or GET#.

**DIVISION BY ZERO** Division by zero is a mathematical oddity and not allowed .

**EXTRA IGNORED** Too many items of data were typed in response to an INPUT statement. Only the first few items were accepted .

FILE NOT FOUND If you were looking for a file on tape, and END-OF-TAPE marker was found. If you were looking on disk, no file with that name exists .

FILE NOT OPEN The file specified in a CLOSE, CMD, PRINT#, INPUT#, or GET#, must first be OPENed.

**FILE OPEN** An attempt was made to open a file using the number of an already open file.

**FORMULA TOO COMPLEX** The string expression being evaluated should be split into at least two parts for the system to work with.

**ILLEGAL DIRECT** The INPUT statement can only be used within a program, and not in direct mode .

**ILLEGAL QUANTITY** A number used as the argument of a function or statement is out of the allowable range .

**LOAD** There is a problem with the program on tape.

**NEXT WITHOUT FOR** This is caused by either incorrectly nesting loops or having a variable name in a NEXT statement that doesn't correspond with one in a FOR statement.

**NOT INPUT FILE** An attempt was made to INPUT or GET data from a file which was specified to be for output only.

**NOT OUTPUT FILE** An attempt was made to PRINT data to a file which was specified as input only.

**OUT OF DATA** A READ statement was executed but there is no data left unREAD in a DATA statement.

## **Conversion tables**

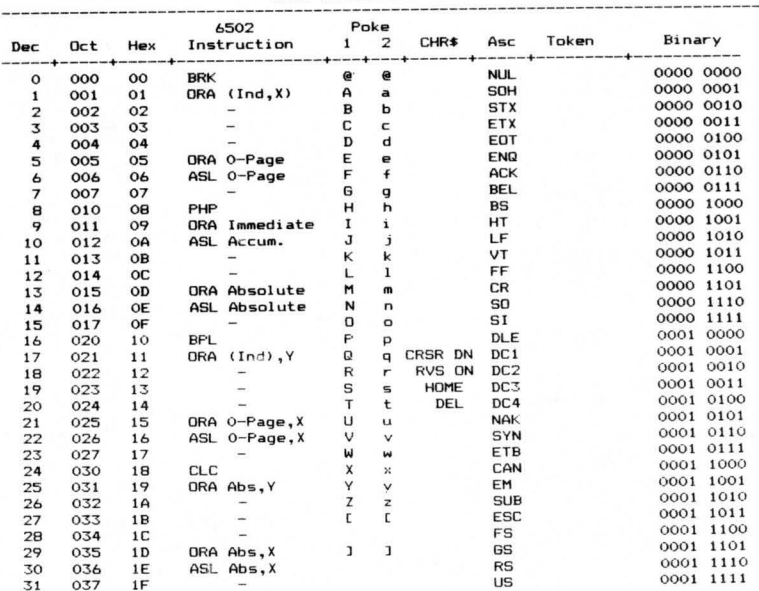

Code Conversion Table

Code Conversion Table

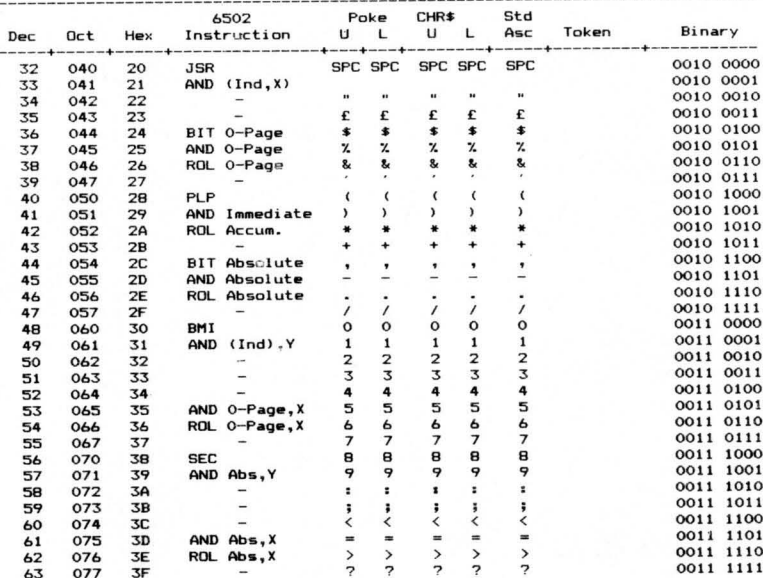

Code Conversion Table

| Dec | Oct | Hex            | 6502                 |   | Poke         |              | CHR\$                    |              |       |           |           |
|-----|-----|----------------|----------------------|---|--------------|--------------|--------------------------|--------------|-------|-----------|-----------|
|     |     |                | Instruction          | U | L            | U            | L                        | Asc          | Token | Binary    |           |
| 64  | 100 | 40             | RTI                  |   |              | e            | e                        | $\bullet$    |       |           | 0100 0000 |
| 65  | 101 | 41             | $EOR$ $(Ind, X)$     |   | A            | А            | $\overline{\phantom{a}}$ | А            |       | 0100 0001 |           |
| 66  | 102 | 42             |                      |   | $\mathbf{B}$ | $\mathbf{B}$ | ь                        | B            |       |           | 0100 0010 |
| 67  | 103 | 43             |                      |   | C            | C            | $\mathbf{C}$             | C            |       | 0100 0011 |           |
| 68  | 104 | 44             |                      |   | D            | D            | d                        | D            |       |           | 0100 0100 |
| 69  | 105 | 45             | EOR O-Page           |   | E            | E            | e                        | E            |       | 0100 0101 |           |
| 70  | 106 | 46             | LSR 0-Page           |   | F            | F            | f                        | F            |       |           | 0100 0110 |
| 71  | 107 | 47             |                      |   | G            | G            | g                        | G            |       | 0100 0111 |           |
| 72  | 110 | 48             | PHA                  |   | н            | н            | h                        | н            |       |           | 0100 1000 |
| 73  | 111 | 49             | <b>EOR Immediate</b> |   | I            | I            | i                        | 1            |       | 0100 1001 |           |
| 74  | 112 | 4A             | LSR Accum.           |   | J            | J            | j                        | J            |       |           | 0100 1010 |
| 75  | 113 | 4 <sub>B</sub> |                      |   | κ            | κ            | k                        | κ            |       | 0100 1011 |           |
| 76  | 114 | 4C             | JMP Absolute         |   | L            | L            | ı                        | L            |       |           | 0100 1100 |
| 77  | 115 | 4D             | <b>EDR</b> Absolute  |   | N            | н            | m                        | M            |       | 0100 1101 |           |
| 78  | 116 | 4E             | LSR Absolute         |   | N            | N            | n                        | N            |       | 0100      | 1110      |
| 79  | 117 | 4F             |                      |   | o            | O            | $\circ$                  | o            |       | 0100 1111 |           |
| 80  | 120 | 50             | <b>BVC</b>           |   | P            | P            | p                        | P            |       | 0101      | 0000      |
| 81  | 121 | 51             | EOR<br>$(Ind)$ , $Y$ |   | Q            | Q            | $\overline{\mathbf{q}}$  | $\Omega$     |       | 0101      | 0001      |
| 82  | 122 | 52             |                      |   | R            | R            | r                        | $\mathsf{R}$ |       | 0101      | 0010      |
| 83  | 123 | 53             |                      |   | S            | S            | s                        | S            |       | 0101      | 0011      |
| 84  | 124 | 54             |                      |   | T            | T            | t                        | T            |       |           | 0101 0100 |
| 85  | 125 | 55             | EOR O-Page, X        |   | U            | U            | u                        | U            |       | 0101 0101 |           |
| 86  | 126 | 56             | LSR 0-Page, X        |   | $\vee$       | v            | $\checkmark$             | V            |       |           | 0101 0110 |
| 87  | 127 | 57             |                      |   | ш            | м            | w                        | ш            |       | 0101 0111 |           |
| 88  | 130 | 58             | <b>CLI</b>           |   | X            | X            | ×                        | X            |       |           | 0101 1000 |
| 89  | 131 | 59             | EOR Abs, Y           |   | Y            | Υ            | y                        | Y            |       | 0101      | 1001      |
| 90  | 132 | 5A             |                      |   | Z            | Z            | z                        | Z            |       | 0101      | 1010      |
| 91  | 133 | 5B             |                      |   |              | Ľ            | t                        | $\mathsf{r}$ |       | 0101      | 1011      |
| 92  | 134 | <b>5C</b>      |                      |   |              |              |                          |              |       | 0101      | 1100      |
| 93  | 135 | 5D             | EOR Abs, X           |   |              | ı            | ı                        | $\mathbf{I}$ |       | 0101      | 1101      |
| 94  | 136 | 5E             | LSR Abs, X           |   |              |              |                          |              |       | 0101      | 1110      |
| 95  | 137 | 5F             |                      |   |              |              |                          |              |       | 0101 1111 |           |

Code Conversion Table

|     |     |                | 6502                        | Poke           |       |                         |       |              |  |
|-----|-----|----------------|-----------------------------|----------------|-------|-------------------------|-------|--------------|--|
| Dec | Oct | Hex            | Instruction                 | $\overline{z}$ | CHR\$ | Asc                     | Token | Binary       |  |
| 96  | 140 | 60             | <b>RTS</b>                  |                |       |                         |       | 0110 0000    |  |
| 97  | 141 | 61             | ADC<br>(Ind, X)             |                |       | $\overline{\mathbf{a}}$ |       | 0110 0001    |  |
| 98  | 142 | 62             |                             |                |       | р                       |       | 0110 0010    |  |
| 99  | 143 | 63             |                             |                |       | c                       |       | 0110 0011    |  |
| 100 | 144 | 64             |                             |                |       | d                       |       | 0110 0100    |  |
| 101 | 145 | 65             | ABC 0-Page                  |                |       | e                       |       | 0110 0101    |  |
| 102 | 146 | 66             | ROR 0-page                  |                |       | f                       |       | 0110 0110    |  |
| 103 | 147 | 67             |                             |                |       | g                       |       | 0110 0111    |  |
| 104 | 150 | 68             | PLA                         |                |       | h                       |       | 0110 1000    |  |
| 105 | 151 | 69             | <b>ADC</b><br>Immediate     |                |       | i                       |       | 0110 1001    |  |
| 106 | 152 | 6A             | ROR Accum.                  |                |       | j                       |       | 0110 1010    |  |
| 107 | 153 | 6 <b>B</b>     |                             |                |       | k                       |       | 0110 1011    |  |
| 108 | 154 | <b>6C</b>      | <b>JMP</b><br>Indirect      |                |       | ı                       |       | 0110 1100    |  |
| 109 | 155 | 6D             | ADC Absolute                |                |       | m                       |       | 0110 1101    |  |
| 110 | 156 | 6E             | <b>ROR Absolute</b>         |                |       | n                       |       | 0110 1110    |  |
| 111 | 157 | 6F             |                             |                |       | $\circ$                 |       | 0110 1111    |  |
| 112 | 160 | 70             | <b>BVS</b>                  |                |       | p                       |       | 0111 0000    |  |
| 113 | 161 | 71             | <b>ADC</b><br>$(Ind)$ , $Y$ |                |       | q                       |       | 0111 0001    |  |
| 114 | 162 | 72             |                             |                |       | r                       |       | 0111 0010    |  |
| 115 | 163 | 73             |                             |                |       | s                       |       | 0111 0011    |  |
| 116 | 164 | 74             |                             |                |       | t                       |       | 0111 0100    |  |
| 117 | 165 | 75             | ADC 0-Page, X               |                |       | u                       |       | 0111 0101    |  |
| 118 | 166 | 76             | ROR O-Page, X               |                |       | v                       |       | 0111 0110    |  |
| 119 | 167 | 77             |                             |                |       | w                       |       | 0111 0111    |  |
| 120 | 170 | 78             | <b>SEI</b>                  |                |       | ×                       |       | 0111<br>1000 |  |
| 121 | 171 | 79             | ADC Abs, Y                  |                |       | У                       |       | 0111<br>1001 |  |
| 122 | 172 | <b>7A</b>      |                             |                |       | z                       |       | 0111<br>1010 |  |
| 123 | 173 | 7B             |                             |                |       | ?                       |       | 1011<br>0111 |  |
| 124 | 174 | <b>7C</b>      |                             |                |       | ?                       |       | 0111<br>1100 |  |
| 125 | 175 | 7 <sub>D</sub> | ADC Abs.X                   |                |       | ?                       |       | 0111<br>1101 |  |
| 126 | 176 | <b>7E</b>      | ROR Abs, X                  |                |       | ?                       |       | 0111<br>1110 |  |
| 127 | 177 | 7F             | -                           |                |       | DEL                     |       | 0111<br>1111 |  |

**Code Conversion Table** 

|            |                                      |                                                        | 6502                                                                                                    | Poke        |                   |     |                      |                                                                                                    |
|------------|--------------------------------------|--------------------------------------------------------|----------------------------------------------------------------------------------------------------|-------------|-------------------|-----|----------------------|----------------------------------------------------------------------------------------------------|
|            | Dec Oct Hex                          |                                                        | Instruction<br>-------------------------------                                                                                             | $1 \quad 2$ | CHR <sup>\$</sup> | Asc | Token<br>---------   | Binary<br>------                                                                                                    |
|            | 128 200                              | 80                                                     |                                                                                                    |             |                   |     |                      | $\begin{tabular}{lllllllllllll} \multicolumn{4}{l}{{\bf \textcolor{red}{F0R}}} & & & & & & & & & & & & \\ & & & & & & & & & & & & & & & \\ \hline \textbf{END} & & & & & & & & & & & & & \\ \textbf{F0R} & & & & & & & & & & & & \\ \textbf{D0O} & & & & & & & & & & & & \\ \textbf{D0O} & & & & & & & & & & & & \\ \textbf{D0O} & & & & & & & & & & & & \\ \textbf{INFUT} & & & & & & & & & & & \\ \textbf{D0O} & & & & & & & & & & & \\ \textbf{D0H}$ |
|            | 129 201 81                           |                                                        | STA (Ind, X)                                                                                                    |             |                   |     |                      |                                                                                                    |
|            |                                      |                                                        |                                                                                                    |             |                   |     |                      |                                                                                                    |
|            |                                      |                                                        | 130 202 82<br>131 203 83<br>132 204 84 5TY 0-Page<br>133 205 85 5TA 0-Page<br>134 206 86 5TA 0-Page<br>134 206 86 5TX 0-Page<br>135 207 87 |             |                   |     |                      |                                                                                                    |
|            |                                      |                                                        |                                                                                                    |             |                   |     |                      |                                                                                                    |
|            |                                      |                                                        |                                                                                                    |             |                   |     |                      |                                                                                                    |
|            |                                      |                                                        |                                                                                                    |             |                   |     | READ                 |                                                                                                    |
|            |                                      |                                                        |                                                                                                    |             |                   |     | LET                  | 1000 0111<br>1000 1000                                                                                                    |
| 136        | 210 88<br>211 89                     |                                                        | DEY                                                                                                    |             |                   |     | GOTO                 | $1000$ $1001$                                                                                                    |
| 137<br>138 |                                      | 8A                                                     | <b>TXA</b>                                                                                                    |             |                   |     |                      | RUN 1000 1010                                                                                                    |
| 139        | 212<br>213                           | <b>BB</b>                                              |                                                                                                    |             |                   |     |                      |                                                                                                    |
| 140        | 214                                  | 8C                                                     | STY Absolute                                                                                                    |             |                   |     |                      |                                                                                                    |
| 141        | 215                                  | <b>BD</b>                                              | STA Absolute                                                                                                    |             |                   |     |                      |                                                                                                    |
| 142        | 216                                  | <b>BE</b>                                              | STX Absolute                                                                                                    |             |                   |     |                      | THE 1000 1011<br>RESTORE 1000 1100<br>GOSUB 1000 1101<br>RETURN 1000 1110<br>REM 1000 1110                                                                                                    |
| 143        | 217                                  | <b>BF</b>                                              |                                                                                                    |             |                   |     |                      | REM 1000 1111<br>STOP 1001 0000                                                                                                    |
| 144        | 220                                  | 90                                                     | <b>BCC</b>                                                                                                    |             |                   |     | $\Box N$             | 1001 0001                                                                                                    |
|            | 145 221                              | 91                                                     | STA (Ind), Y                                                                                                    |             |                   |     | WAIT                 | 1001 0010                                                                                                    |
|            | $146$ 222                            | 92                                                     |                                                                                                    |             |                   |     |                      | 1001 0011                                                                                                    |
| 147        |                                      |                                                        |                                                                                                    |             |                   |     |                      |                                                                                                    |
| 148<br>149 |                                      |                                                        |                                                                                                    |             |                   |     |                      | SAVE 1001 0011<br>VERIFY 1001 0100<br>DEE                                                                                                    |
| 150        |                                      |                                                        |                                                                                                    |             |                   |     | DEF                  | 1001 0110                                                                                                    |
| 151        |                                      |                                                        | 223 93<br>224 94 STY 0-Page, X<br>225 95 STA 0-Page, X<br>226 96 STX 0-Page, Y<br>227 97 TYA                                               |             |                   |     | POKE                 | 1001 0111                                                                                                    |
| 152        | 230 98                               |                                                        | <b>TYA</b>                                                                                                    |             |                   |     |                      | PUNE<br>PRINTE 1001<br>1001 1001<br>1010                                                                                                    |
| 153        | 231                                  | 99                                                     | STA Abs, Y                                                                                                    |             |                   |     |                      |                                                                                                    |
| 154        | 232 9A                               |                                                        | <b>TXS</b>                                                                                                    |             |                   |     | CONT                 | 1001 1010<br>1001 1011                                                                                                    |
| 155        | 233                                  | <b>9B</b>                                              |                                                                                                    |             |                   |     | LIST                 |                                                                                                    |
| 156        | 234                                  | <b>9C</b>                                              |                                                                                                    |             |                   |     | <b>CLR</b>           |                                                                                                    |
| 157        | 235                                  | <b>9D</b>                                              | STA Abs, X                                                                                                    |             |                   |     | CMD<br>SYS           |                                                                                                    |
| 158        | $236$ $95$                           |                                                        |                                                                                                    |             |                   |     | <b>DPEN</b>          | $1001$ $1100$<br>$1001$ $1101$<br>$1001$ $1110$<br>$1010$ $1111$<br>$1010$ $0000$                                                                                                    |
| 159<br>160 | 240 A0                               |                                                        |                                                                                                    |             |                   |     | CLOSE                |                                                                                                    |
| 161        |                                      |                                                        | LDY Immediate<br>LDA (Ind.X)                                                                                                    |             |                   |     | <b>GET</b>           | 1010 0001                                                                                                    |
| 162        |                                      |                                                        | LDA (Ind,X)<br>LDX Immediate                                                                                                    |             |                   |     | <b>NEW</b>           | 1010 0010                                                                                                    |
| 163        | 241 A1<br>242 A2<br>243 A3<br>244 A4 |                                                        |                                                                                                    |             |                   |     | TAB <sub>(</sub>     | 1010 0011                                                                                                    |
| 164        |                                      |                                                        | LDY 0-Page                                                                                                    |             |                   |     | TO                   | 1010 0100<br>1010 0101                                                                                                    |
| 165        | 245 A5                               |                                                        | LDA O-Page                                                                                                    |             |                   |     | <b>FN</b>            | 1010 0110                                                                                                    |
| 166        | 246 A6                               |                                                        | LDX 0-Page                                                                                                    |             |                   |     | SPC (<br><b>THEN</b> | 1010 0111                                                                                                    |
| 167        | 247                                  | A7                                                     |                                                                                                    |             |                   |     | <b>NOT</b>           | 1010 1000                                                                                                    |
|            | 168 250 A8                           |                                                        | TAY                                                                                                    |             |                   |     | <b>STEP</b>          | 1010 1001                                                                                                    |
| 169        | 251<br>252                           | A9<br>AA                                               | LDA Immediate<br><b>TAX</b>                                                                                                    |             |                   |     | $\ddot{}$            |                                                                                                    |
| 170<br>171 | 253                                  | AB                                                     |                                                                                                    |             |                   |     |                      | 1010 1010<br>1010 1011                                                                                                    |
| 172        | 253 AB<br>254 AC<br>255 AD           |                                                        | LDY Absolute                                                                                                    |             |                   |     | $\ast$               | 1010 1100                                                                                                    |
| 173        |                                      |                                                        | LDA Absolute                                                                                                    |             |                   |     | $\prime$             | 1010 1101                                                                                                    |
| 174        | 256 AE                               |                                                        | LDX Absolute                                                                                                    |             |                   |     |                      | 1010 1110                                                                                                    |
| 175        | 257                                  | $260$ AF<br>260 B <sub>0</sub>                         |                                                                                                    |             |                   |     | AND                  | 1010 1111<br>1011 0000                                                                                                    |
| 176        |                                      |                                                        | <b>BCS</b>                                                                                                    |             |                   |     | OR<br>$\rightarrow$  | 1011 0001                                                                                                    |
| 177        |                                      | $\begin{array}{cc}\n261 & B1 \\ 262 & B2\n\end{array}$ | LDA (Ind), Y                                                                                                    |             |                   |     | $=$                  | 1011 0010                                                                                                    |
| 178        |                                      | $263$ B3                                               |                                                                                                    |             |                   |     | $\lt$                | 1011 0011                                                                                                    |
| 179        |                                      |                                                        | LDY 0-Page, X                                                                                                    |             |                   |     | <b>SGN</b>           | 1011 0100                                                                                                    |
| 180<br>181 | 264 B4<br>265 B5                     |                                                        | LDA 0-Page, X                                                                                                    |             |                   |     | INT                  | 1011 0101                                                                                                    |
| 182        | 266                                  | <b>B6</b>                                              | LDX 0-Page, Y                                                                                                    |             |                   |     | ABS                  | 1011 0110                                                                                                    |
| 183        | 267                                  | <b>B7</b>                                              |                                                                                                    |             |                   |     | <b>USR</b>           | 1011 0111                                                                                                    |
| 184        | 270                                  | B8                                                     | CLV                                                                                                    |             |                   |     | FRE                  | 1011 1000<br>1011 1001<br>1011 1010<br>1011 1011                                                                                                    |
| 185        | 271                                  | <b>B9</b>                                              | LDA Abs, Y                                                                                                    |             |                   |     | POS                  |                                                                                                    |
| 186        | 272                                  | BA                                                     | <b>TSX</b>                                                                                                    |             |                   |     | SQR                  |                                                                                                    |
| 187        |                                      | 273 BB                                                 |                                                                                                    |             |                   |     | <b>RND</b><br>LOG    | 1011 1100                                                                                                    |
| 188        | 274 BC                               |                                                        | LDY Abs, X                                                                                                    |             |                   |     | EXP                  |                                                                                                    |
| 189        | 275 BD                               |                                                        | LDA Abs, X                                                                                                    |             |                   |     | COS                  | 1011 1101<br>1011 1110                                                                                                    |
| 190<br>191 | 276<br>277                           | BE<br>BF                                               | LDX Abs, Y                                                                                                    |             |                   |     | SIN                  | 1011 1111                                                                                                    |
| 192        | 300                                  | CO                                                     | CPY Immediate                                                                                                    |             |                   |     | <b>TAN</b>           | 1100 0000                                                                                                    |
| 193        | 301                                  | C1                                                     | $CMP$ (Ind, $X$ )                                                                                                    |             |                   |     | ATN                  | 1100 0001<br>1100 0010                                                                                                    |
| 194        | 302                                  | C <sub>2</sub>                                         |                                                                                                    |             |                   |     | PEEK                 |                                                                                                    |
| 195        | 303                                  | C3                                                     |                                                                                                    |             |                   |     | LEN                  | 1100 0011                                                                                                    |
| 196        | 304                                  | C4<br>C5                                               | CPY 0-Page                                                                                                    |             |                   |     | STR\$                | 1100 0100                                                                                                    |
| 197        | 305                                  |                                                        | $CMP$ $O-Paqe$                                                                                                    |             |                   |     | VAL                  | 1100 0101                                                                                                    |
| 198        | 306                                  | C6                                                     | DEC 0-Page                                                                                                    |             |                   |     |                      | HSC 1100 0110<br>CHR\$ 1100 0111<br>LEFT\$ 1100 0111                                                                                                    |
| 199        | 307                                  | C7                                                     | INY                                                                                                    |             |                   |     |                      |                                                                                                    |
| 200<br>201 | 310<br>311                           | C <sub>8</sub><br>C <sub>9</sub>                       | CMP Immediate                                                                                                    |             |                   |     | RIGHT\$              | 1100 1000<br>1100 1001<br>1100 1010                                                                                                    |
| 202        | 312                                  | CA                                                     | DEX                                                                                                    |             |                   |     | MID\$                |                                                                                                    |
| 203        | 313 CB                               |                                                        |                                                                                                    |             |                   |     |                      | 1100 1011                                                                                                    |

Code Conversion Table

|            |            |                      | 6502                                      | Poke         |   |       |     |       |                        |
|------------|------------|----------------------|-------------------------------------------|--------------|---|-------|-----|-------|------------------------|
| Dec        | Oct        | Hex                  | Instruction                               | $\mathbf{1}$ | 2 | CHR\$ | Asc | Token | Binary                 |
| 204        | 314        | CC                   | CPY Absolute                              |              |   |       |     |       | 1100 1100              |
| 205        | 315        | CD                   | CMP Absolute                              |              |   |       |     |       | 1100 1101              |
| 206        | 316        | CE                   | DEC Absolute                              |              |   |       |     |       | 1100 1110              |
| 207        | 317        | CF                   |                                           |              |   |       |     |       | 1100 1111              |
| 208        | 320        | DO                   | <b>BNE</b>                                |              |   |       |     |       | 1101 0000              |
| 209        | 321        | D1                   | CMP<br>$(Ind)$ , $Y$                      |              |   |       |     |       | 1101 0001              |
| 210        | 322        | D <sub>2</sub>       |                                           |              |   |       |     |       | 1101 0010              |
| 211        | 323        | D3                   | $\overline{\phantom{0}}$                  |              |   |       |     |       | 1101 0011              |
| 212        | 324        | D4                   |                                           |              |   |       |     |       | 1101 0100              |
| 213        | 325        | D5                   | CMP 0-Page, X                             |              |   |       |     |       | 1101 0101              |
| 214        | 326        | D6                   | $DEC$ $O-Page$ , $X$                      |              |   |       |     |       | 1101 0110              |
| 215        | 327        | D7                   |                                           |              |   |       |     |       | 1101 0111              |
| 216        | 330        | <b>DB</b>            | <b>CLD</b>                                |              |   |       |     |       | 1101 1000              |
| 217        | 331        | D9                   | CMP Abs, Y                                |              |   |       |     |       | 1101 1001              |
| 218        | 332        | DA                   | $\qquad \qquad -$                         |              |   |       |     |       | 1101 1010              |
| 219        | 333        | DB                   | $\frac{1}{2}$                             |              |   |       |     |       | 1101 1011              |
| 220        | 334        | DC                   | Ľ.                                        |              |   |       |     |       | 1101 1100              |
| 221        | 335        | DD                   | CMP Abs, X                                |              |   |       |     |       | 1101 1101              |
| 222        | 336        | DE                   | DEC Abs, X                                |              |   |       |     |       | 1101 1110              |
| 223        | 337        | DF                   |                                           |              |   |       |     |       | 1101 1111<br>1110 0000 |
| 224        | 340        | EO                   | CPX Immediate                             |              |   |       |     |       | 1110 0001              |
| 225        | 341        | E1<br>E <sub>2</sub> | SBC (Ind, X)                              |              |   |       |     |       | 1110 0010              |
| 226<br>227 | 342        | E3                   | $\overline{\phantom{0}}$<br>$\rightarrow$ |              |   |       |     |       | 1110 0011              |
| 228        | 343<br>344 | E4                   | $CPX$ $O-Page$                            |              |   |       |     |       | 1110 0100              |
| 229        | 345        | E5                   | SBX 0-Page                                |              |   |       |     |       | 1110 0101              |
| 230        | 346        | E6                   | INC 0-Page                                |              |   |       |     |       | 1110 0110              |
| 231        |            | E7                   |                                           |              |   |       |     |       | 1110 0111              |
| 232        | 347<br>350 | E8                   | INX                                       |              |   |       |     |       | 1110 1000              |
| 233        | 351        | E9                   | <b>SBC</b><br>Immediate                   |              |   |       |     |       | 1110 1001              |
| 234        | 352        | EA                   | <b>NOP</b>                                |              |   |       |     |       | 1110 1010              |
| 235        | 353        | EВ                   |                                           |              |   |       |     |       | 1110 1011              |
| 236        | 354        | EC                   | CPX Absolute                              |              |   |       |     |       | 1110 1100              |
| 237        | 355        | ED                   | <b>SBC Absolute</b>                       |              |   |       |     |       | 1110 1101              |
| 238        | 356        | EE                   | INC Absolute                              |              |   |       |     |       | 1110 1110              |
| 239        | 357        | EF                   | -                                         |              |   |       |     |       | 1110 1111              |
| 240        | 360        | F <sub>0</sub>       | <b>BEQ</b>                                |              |   |       |     |       | 1111 0000              |
| 241        | 361        | F1                   | SBC (Ind), Y                              |              |   |       |     |       | 1111 0001              |
| 242        | 362        | F <sub>2</sub>       | -                                         |              |   |       |     |       | 1111 0010              |
| 243        | 363        | F3                   | -                                         |              |   |       |     |       | 1111 0011              |
| 244        | 364        | F4                   |                                           |              |   |       |     |       | 1111 0100              |
| 245        | 365        | F <sub>5</sub>       | SBC O-Page, X                             |              |   |       |     |       | 1111 0101              |
| 246        | 366        | F6                   | $INC O-Page, X$                           |              |   |       |     |       | 1111 0110              |
| 247        | 367        | F7                   |                                           |              |   |       |     |       | 1111 0111              |
| 248        | 370        | F <sub>B</sub>       | <b>SED</b>                                |              |   |       |     |       | 1111 1000              |
| 249        | 371        | F9                   | SBC Abs.Y                                 |              |   |       |     |       | 1111 1001              |
| 250        | 372        | FA                   | -                                         |              |   |       |     |       | 1111 1010              |
| 251        | 373        | FB                   | -                                         |              |   |       |     |       | 1111 1011              |
| 252        | 374        | FC                   | $\overline{\phantom{a}}$                  |              |   |       |     |       | 1111 1100              |
| 253        | 375        | FD                   | SBC Abs, X                                |              |   |       |     |       | 1111 1101              |
| 254        | 376        | FE                   | INC Abs.X                                 |              |   |       |     |       | 1111 1110              |
| 255        | 377        | FF                   | -                                         |              |   |       |     |       | 1111 1111              |

### **Disk commands**

DISKETTE COMMAND SUMMARY BASIC 4.0

- APPEND £<file number>,"<name>":,D<x>;:ON U<y>; Append data to the end of a sequential file.
- BACKUP  $D \left\langle x \right\rangle$  TO  $D \left\langle y \right\rangle$  : ON  $U \left\langle z \right\rangle$ ; Duplicate entire contents of one disk onto another.
- CATALOG/DIRECTORY : D<x>;:ON U<y>; Display disk directory on screen.
- COLLECT :D<x >;:ON U<y >; Release space allocated to improperly closed files.
- $\text{CONCAT : } D \leq x \geq 1; \text{ "} \leq n$ ame1>" TO :D $\leq y \geq 1; \text{ "} \leq n$ ame2>":ON U $\leq z \geq 1;$ Concatenate sequential files.
- $\texttt{COPY : }D\text{&}>$ ,;"<name1>" TO :D< $\texttt{y}\text{&}>$ ,;"<name2>": ON U<z>; Make a copy of a file within a disk unit.
- DCLOSE : $E \le 1$  ; : ON  $U \le x$  ; Close disk files.
- **DLOAD " < name > ": ,D< :-: > ; :ON U< y > ;**  Load BASIC program file from disk.
- DOPEN  $f(1)$ ,"<name>":,L<y>;:,D<x>;:ON U<z>;:,W; Declare a sequential or random access file for read or write.
- $DSAVE$  " $\langle name \rangle$ ":, $D\langle x \rangle$ ; :ON  $U\langle y \rangle$ ; Save a BASIC program file to disk.
- HEADER "<disk name>",D<x>:,I<zz>; :ON U<y>; To format a blank disk or clear an old disk.
- RECORD £<logical file>,<record>:,<br/>  $\verb|,|$ Used before GET£,INPUT£ or PRINT£ to position record pointer in a random access file.
- RENAME :D $\langle x \rangle$ .;" $\langle$ old name $\rangle$ " TO " $\langle$ new name $\rangle$ " :ON U $\langle y \rangle$ J Change the name of a disk file.
- SCRATCH "<name ) ": ,0:<; :ON U<y >; Delete a disk file.

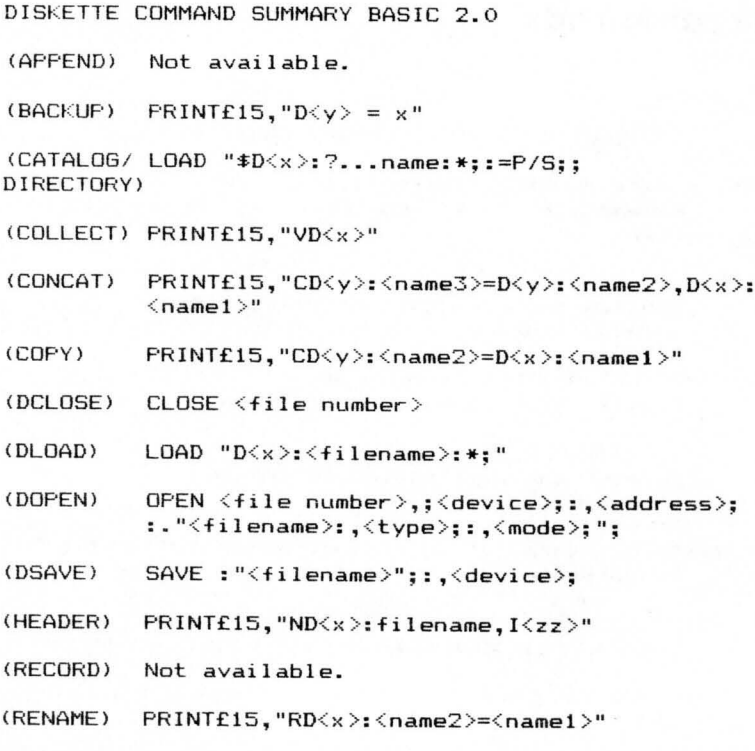

 $(SCRATCH)$  PRINT£15,"SD $\langle x \rangle$ :  $\langle$ filename $\rangle$ : \*; /\*"

### **Disk error messages**

#### DOS ERROR MESSAGES

OK (00 00 00)

No errors encountered.

FILES SCRATCHED (00 £ Files 00)

Files scratched.

BLOCK HEADER NOT FOUND (20 T S)

Disk controller is unable to locate the header of the requested data block. Caused by an sector number, or the header has been destroyed.

NO SYNC CHARACTER (21 T S)

Disk controller is unable to detect a sync mark on the desired track. Caused by misalignment of read/write head or no diskette is present. Can also indicate a hardware failure.

DATA BLOCK NOT PRESENT (22 T S)

Disk controller has been requested to read or verify a data block which was not properly written. This error message occurs in conjunction with the BLOCK COMMANDS and indicates an illegal track and/or sector request.

CHECKSUM ERROR IN DATA BLOCK (23 T S)

This error message indicates that there is an error in one or more of the data bytes. The data has been read into the DOS memory, but the checksum over the data is in error. This message may also indicate grounding problems.

BYTE DECODING ERROR (24 T S)

The data or header has been read into the DOS<br>memory, but a bardware error has been created due memory, but a hardware error has been created due<br>to an invalid bit pattern in the data byte. This to an invalid bit pattern in the data byte. message may also indicate grounding problems.

#### CHECKSUM ERROR IN HEADER (27 T S)

Disk controller has detected an error in the header of the requested data block. The block has not been read into the DOS memory. may also indicate grounding problems. This message

#### WRITE-VERIFY ERROR (25 T S)

This message is generated if detects a mis- match between the written data and the data in the DOS memory.  $controller$ 

#### WRITE PROTECT ON (26 T S)

This message is generated when the controller has been requested to write a data block while the<br>write protect switch is depressed. Typically, write protect switch is depressed. this is caused by using a diskette with a write protect tab over the notch.

#### LONG DATA BLOCK (28 T S)

The controller attempts to detect the sync mark of the next header after writing a data block.<br>the sync mark does not appear within the sync mark does not appear within pre-determined time, the error message generated. The error message is caused by a bad diskette format (the data extends into the next block), or by a hardware failure. If a is

#### DISK 10 MIS-MATCH (29 T S)

This message is generated when the controller been requested to access a diskette which has been initialised. This error can also occur if a diskette has a bad header. has not

#### GENERAL SYNTAX (30 00 00)

The DOS cannot interpret the command sent to the command channel. Typically, this is caused by an ill egal number of file **names,** or patterns are illegally used. For example, two file names may appear on the left side of the COPY command.

#### INVALID COMMAND (31 00 00)

The DOS does not recognise the command. The command must start in the first position.

#### LONG LINE (32 00 00)

The command sent is longer than forty characters.

#### INVALID FILE NAME (33 00 00)

Pattern matching is invalidly used in the OPEN, or SAVE command.

#### NO FILE GIVEN (34 00 00)

The file name was left out of the command, or the DOS does not recognise it as such. Typically, quotation mark (") or colon (:) has been left out of the command.

#### INVALID DOS COMMAND (39 00 00)

An unrecognisable DOS command was received.

#### RECORD NOT PRESENT (50 00 00)

An INPUT£ or GET£ statement selected a record beyond the current end of file. This is an error if you are attempting to read <sup>a</sup> record; it is not necessarily an error if you are positioning to the end of the file in order to add new records to an old file.

#### OVERFLOW IN RECORD (51 T S)

<sup>A</sup>PRINT£ statement attempted to write more than the allowed number of characters to file. The terminating carriage return as one character when computing record length. a relative is counted

FILE TOO LARGE (52 T S)

The current record position will result in disk overflow on the next write-to-disk operation.

#### WRITE FILE OPEN (60 00 00)

This message is generated when a write file that has not been closed is being opened for reading.

#### FILE NOT OPEN (61 00 00)

This message is generated when a file is accessed that has not been opened in the DOS. Sometimes, in this case, <sup>a</sup>message **is**  be i ng not generated; the request is simply ignored.

#### FILE NOT FOUND (62 00 00)

The requested file does not exist on the indicated drive.

#### FILE EXISTS (63 00 00)

The file name of the file being created already exists on the diskette.

#### FILE TYPE MIS-MATCH (64 00 00)

The file type does not match the file type in the directory entry for the requested file.

#### NO BLOCK (65 T 5)

This message occurs in conjunction with the B-A command. It indicates that the block to be<br>allocated has been previously allocated. The been previously allocated. The parameters indicate the next higher in number available track and sector. If the parameters are zero, then all blocks higher in number are in use.

#### ILLEGAL TRACK & SECTOR (66 T S)

An attempt has been made to access  $a$  sector that<br>does not physically exist. The track and/or not physically exist. The track and/or sector number specified is out of the allowed range for the current diskette. using random access files, you should never this error code. Unless you are see

#### ILLEGAL SYSTEM TRACK & SECTOR (67 T S)

When accessing program or data files, an attempt has been made to access a sector that is reserved for use by the DOS.

#### NO CHANNEL (70 00 00)

The requested channel is not available, or all channels are in use. A maxi mum of five sequential files may be opened at one time to the DOS. Direct access channels may have six open files.

#### DIR (71 00 00)

The BAM does not match the internal count. There is a problem in the BAM allocation or the BAM has

been over-written in DOS memory. To correct this problem re-initialise the diskette to restore the BAM in memory. Some active files may terminated by the corrective action. be

#### DISK FULL (72 00 00)

Either the blocks on the diskette are used, or the directory is at its limit (152 entries).

#### DOS MIS- MATCH (73 00 00)

Data written to a diskette using any one version of DOS may be read using any other version of DOS. However, you must write to a diskette using the same DOS version with which the diskette was initialised. Error 73 is reported if you attempt to write to a diskette using a different version of DOS from the one which created and initialised the diskette.

DRIVE NOT READY (74 00 00)

An attempt has been made to access the 8050 diskette unit with the selective drive.

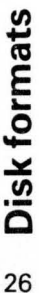

STRUCTURE OF INDIVIDUAL DIRECTORY ENTRIES. STRUCTURE OF INDIVIDUAL DIRECTORY ENTRIES.

BYTE

Track and sector of first side sector block (REL files only). Track and sector of first side sector block (REL files only). Track and sector of replacement file using ' @' operations. Track and sector of replacement file using '@' operations. First data block track and sector. First data block track and sector. Record size for REL files. Record size for REL files. Number of blocks in file. Number of blocks in file. File flag OR ' ed with \$80 File flag OR'ed with \$80 Reserved for file name. Reserved for file name.  $0 = DELETED$ o DELETED  $2 = PRO$ <br> $3 = REL$  $1 = \text{SEQ}$ 1 = SEQ 2 = PR6 3 = REL DEFINITION DEFINITION Not used. Not used. 19-20<br>21  $22 - 25$ <br> $26 - 27$ 22-25 26-27 28-29  $28 - 29$  $\frac{1-2}{3-18}$  $\frac{1}{1}$ o

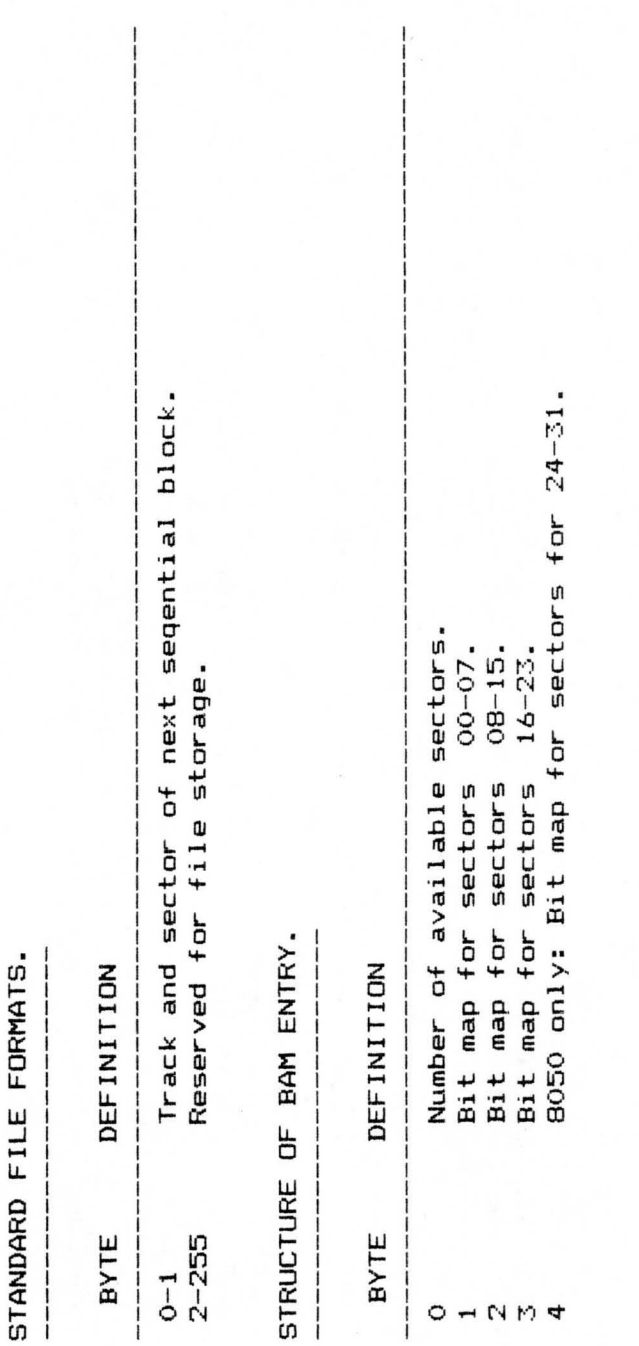

## RELATIVE FILES ONLY. RELATIVE FILES ONLY. Side sector blocks. Side sector blocks.

-------

#### $0-1$  Track and sector of next side sector block. Track and sector of next side sector block. 16-255 Track and sector pointers to data blocks. pointers to data blocks. 6-7 Track and sector of second side sector. 10-11 Track and sector of fourth side sector. second side sector. fourth side sector. 4-5 Track and sector of first side sector. 8-9 Track and sector of third side sector. 14-15 Track and sector of si>:th side sector. third side sector. 12-13 Track and sector of fifth side sector. Track and sector of first side sector. fifth side sector. of sixth side sector.  $\mathsf{b}$  $\mathsf{b}$  $\mathfrak{b}$  $\mathfrak{b}$ Side sector number. ,., Side sector number. .:... sector sector sector sector sector sector Record length. 3 Record length. Track and and and and BYTE DEFINITION and and DEFINITION  $$ Track Track Track Track  $16 - 255$  $4-5$ <br>  $6-7$ <br>  $8-9$ <br>  $10-11$  $12 - 13$  $14 - 15$ BYTE ------- $0 - 1$  $\overline{\mathsf{N}}$

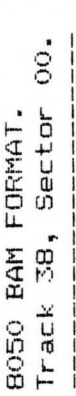

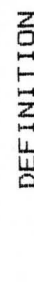

 $\begin{array}{c} \n \overline{1} \\
 \overline{1} \\
 \overline{1}\n \end{array}$ 

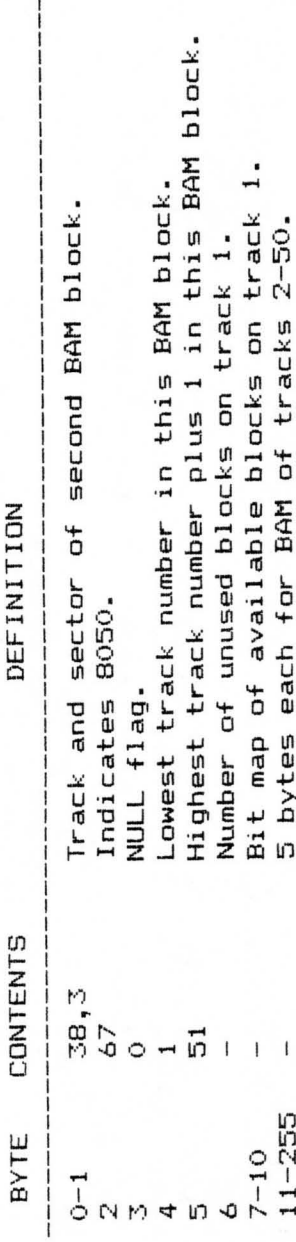

Track 38, Sector 03. Track 38, Sector 03. BO50 BAM FORMAT. 8050 BAM FORMAT.

 $----------$ 

Track and sector of first directory block. Track and sector of first directory block. Bit map of available blocks on track 51. Bit map of available blocks on track 51. 5 bytes each for BAM of tracks 52-77. 5 bytes each for BAM of tracks 52-77. Number of unused block on track 51. Number of unused block on track 51. Highest track number plus 1. Highest track number plus 1. DEFINITION DEFINITION Lowest track number. Lowest track number. Indicates 8050. Indicates 8050. NULL flag. NULL flag. Not used. Not used. **CONTENTS** BYTE CONTENTS  $\frac{39,1}{67}$ 0-1 39,1  $\frac{51}{78}$ 2 67 5 78 4 51  $\ddot{\circ}$ 。<br>。<br><sub>ហ</sub> 144- 255 144-255  $11 - 140$  $1 - 140$ **BYTE** -------7-10  $0 - 1$ เว 4 6

w o

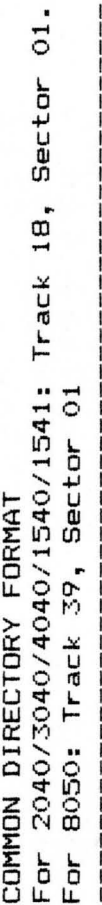

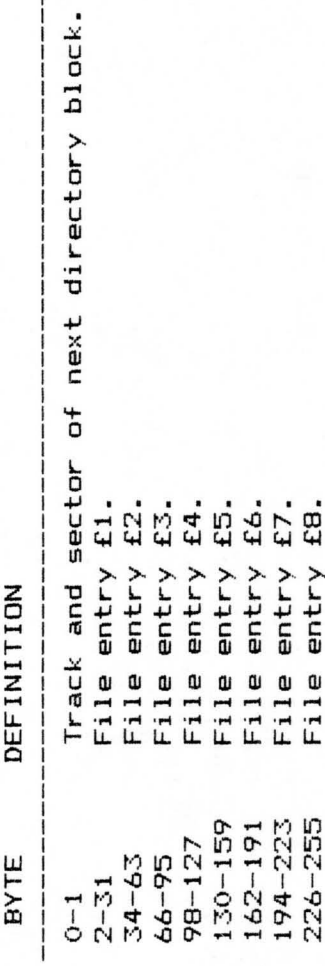

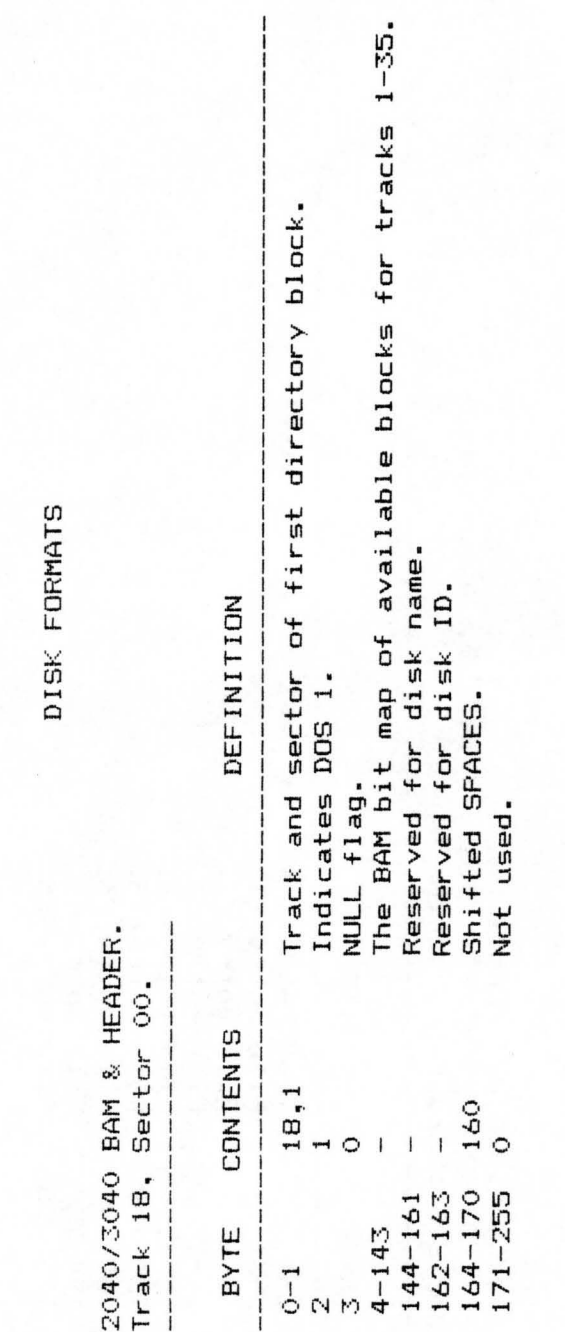

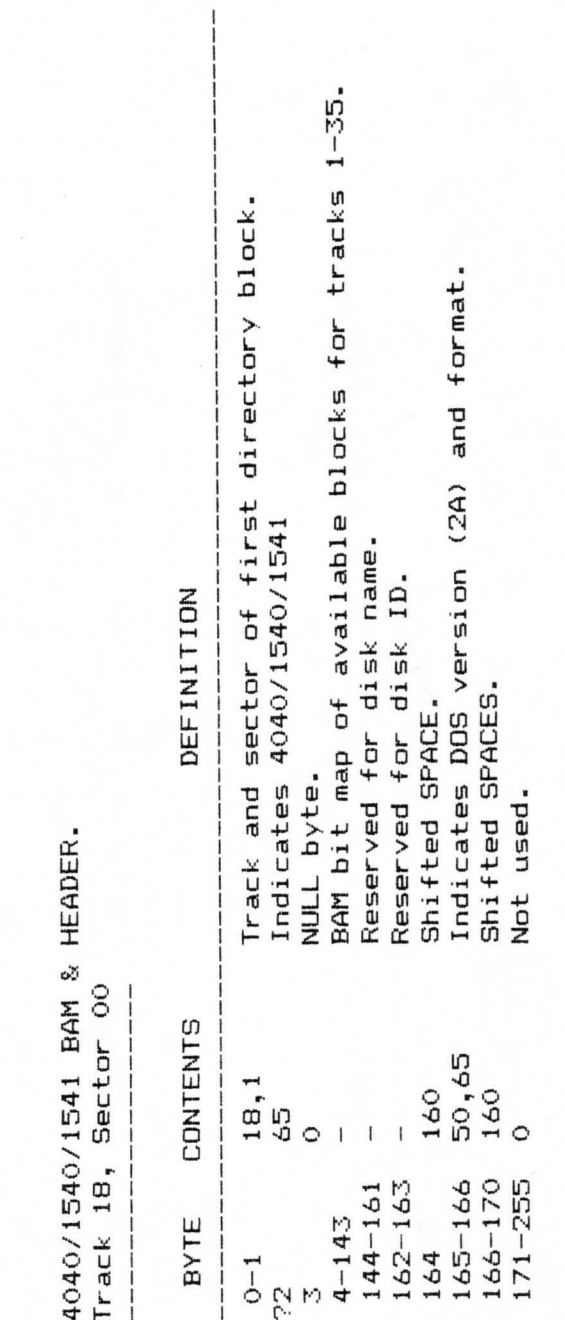

 $3<sup>5</sup>$ 

8050 DIRECTORY HEADER. 8050 DIRECTORY HEADER. Track 39, Sector 00. Track 39, Sector 00.

Indicates DOS version (2C) and format. 27-28 50,67 Indicates DOS version (2C) and format. Track and sector of first BAM block. first BAM block. DEFINITION BYTE CONTENTS DEFINITION 6-21 Indicates disk name. Indicates disk name. 0-1 38,0 Track and sector of 24-25 Indicates disk 10. Indicates disk ID. Indicates 8050.  $\frac{67}{100}$  Indicates 8050. 160 Shifted SPACES. **29-32** 160 Shifted SPACES. Shifted SPACES. Shifted SPACES. 26 160 Shifted SPACE. Shifted SPACE. NULL flag.  $3$  NULL flag. Not used. 4-5 (I Not used.  $33-255$   $0$  Not used. Not used. **CONTENTS**  $50,67$ <br>160 38,0<br>67 160 160  $\circ$  $\frac{27-28}{29-32}$ BYTE  $6 - 21$ <br>  $22 - 23$ <br>  $24 - 25$ *-LL .L.,,-o*   $\frac{1}{1}$  $4 - 5$  $0 - 1$  $26$  $\overline{N}$ 

## **Extramon listing**

100 PRINT"TINY PEEKER/POKER" 110 X \*= " \* " : INPUTX \*: IFX \*= " \* " THENEND 120 GOSUB500 130 IF E 60T0280  $140$  A=V 150 IFJ>LEN(X\*)GOTO300 160 FORI=0T07 170 F=J:GOSUB550 180  $C(I) = V$ 190 IF E GOTO 280 200 NEXTI  $210$  T=0 220 FORI=0T07 230 POKE A+I, C(I)  $240$  T=T+C(I) 250 NEXT I 260 PRINT"CHECKSUM="; T 270 GOTO110 280 PRINTMID \* (X \*, 1, J); "??": 60T0110  $300 T = 0$ 310 FORI=0T07 320 V=PEEK(A+I) 330 T=T+V 340 V=V/16 350 PRINT " ": 360 FORJ=1T02 370 V%=V 380 V=(V-V%)\*16 390 IFV%>9THENV%=V%+7 400 PRINTCHR#(V%+48); 410 NEXT J 420 NEXT I 430 PRINT "/": T 440 GOT0110  $500 P=1$  $510 L=4$ 520 GOT0600 550 P=J 560 L=2  $600 E = 0$  $610 V = 0$ 620 FORJ=P TO LEN(X\*) 630 X=ASC(MID \* (X \*, J)) 640 IFX=32 THEN NEXT J 650 IFJ>LEN(X\*)THEN790 660 P=J 670 FORJ=PTOLEN(X\$) 680 X=ASC(MID \* (X \*, J))

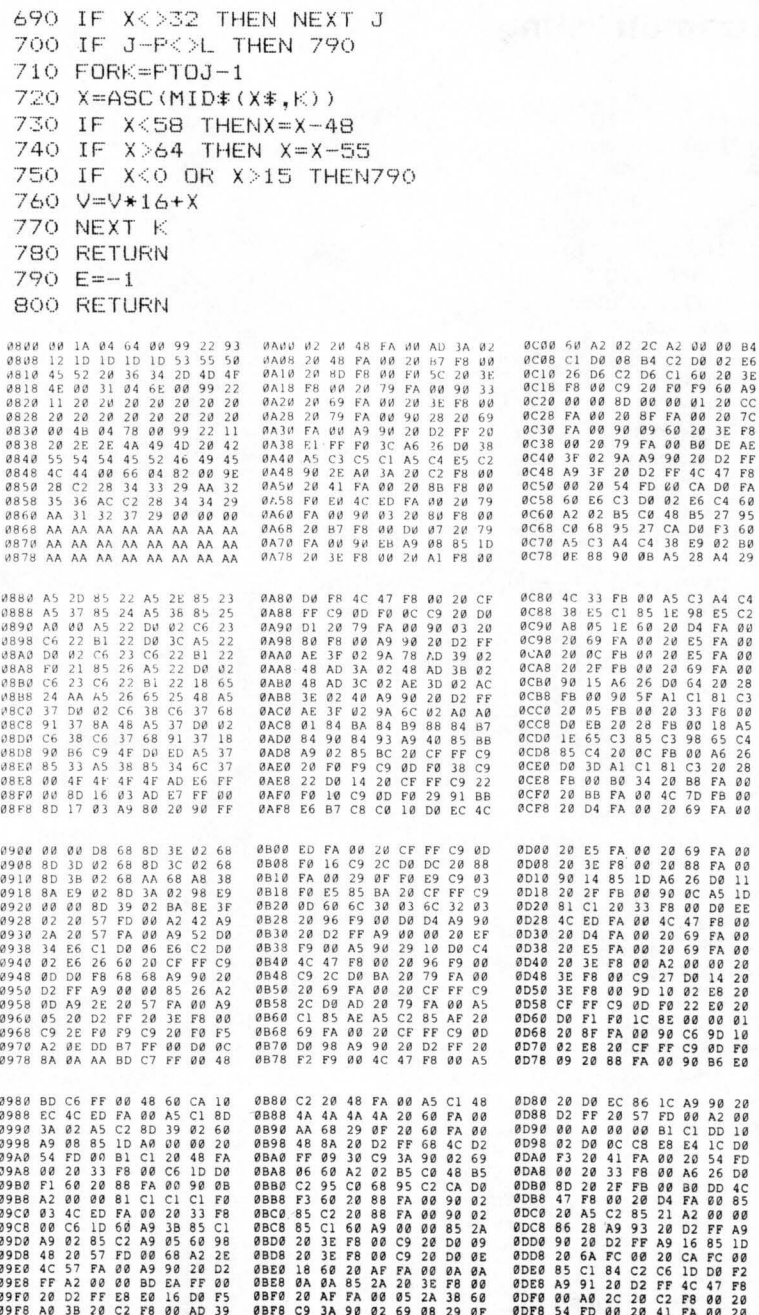
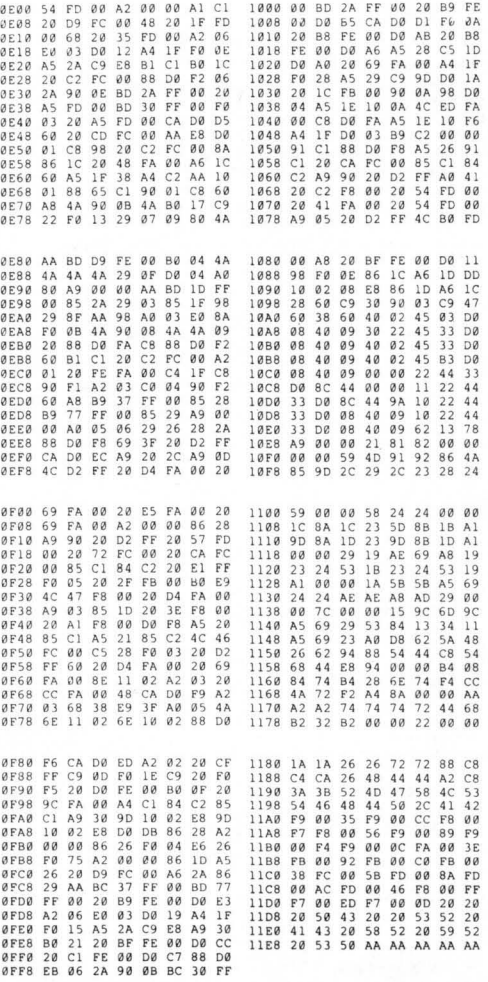

Entering Extramon : Commodore 64 version

Use the program Tiny Peeker/Poker as follows.

Type POKE 8192,0:POKE44,32 (return)

Enter and run the peeker/poker program.

In response to the program prompts, type in the data as given in the<br>uhan you've finished, type type When you've POKE44,8: POKE45, 232: POKE46, 17: CLR.

Save Extramon with a normal SAVE before attempting to run it.

Then type NEW. and use the following checksum program to enable you to identify and locate any errors:

100 REM EXTRAMON64 CHECKSUM PROGRAM 110 DATA10170, 13676, 15404, 14997, 15136, 16221, 16696 115 DATA12816, 16228, 14554 120 DATA14677, 15039, 14551, 15104, 15522, 16414, 15914 125 DATA8958.11945: S=2048 130 FORB=1T019:READX:FORI=1TOS:N=PEEK(I):Y=Y+N 140 NEXTI: IFY<>XTHEN?"ERROR IN BLOCK "B: 60T0160 150 PRINT"BLOCK "B" CORRECT" 160 S=I:Y=0:NEXTB:REM CHECK LAST BLOCK BY HAND

This program must be run after the first set of POKEs, and before the second set.

If errors are found, type NEW (you won't lose Extramon!), re-load Tiny Peeker/Poker, enter block of memory again, type NEW, re-load checksum program, run it, if errors found type NEW and re-load Tiny Peeker/Poker, and so on until no errors remain. Then, issue last set<br>of POKEs and SAVE Extramon!

Extramon Instruction Set 

This will be given in the form COMMAND, followed by the syntax. 1) Simple Assembler .A 2000 LDA£12 start assembly at 2000 hex. 2) Disassembler .D 2000 disassemble hex from 2000 onwards. 3) Printing Disassembler .P 2000,2040 engage printer beforehand with OPEN4, 4: CMD4. 4) Fill memory .F 1000 1100 FF fill memory from 1000 to 1100 hex with the byte FF.  $5)$  Go  $run$  $-61000$ go to hex 1000 and executre program there. 6) Hunt memory .H COOO DOOO 'READ look from C000 to D000 for the ASCII string READ. 7) Load .L "FRED", 08 8) Memory display .M 0800 0820 display memory from hex 0800 to 0820. 9) Register display  $R$ displays register values when Extramon was entered. 10) Save .S "0:FRED", 08, 0800, 0820 save memory from hex 0800 to 0820 onto device 08 drive 1, and call that portion of memory FRED.

**11 ) Tr a ns fer memor y**  . T 1000 11 00 5000 **transfer memor y in the range hex 1000 to 11 00 and start storIng it a <sup>t</sup> hex 5 000 onwards.** 

**12) Ex it to Basic**  .Q **return to Basic ready mode. Perform a CLR before doing any thing .** 

## **Flow charting**

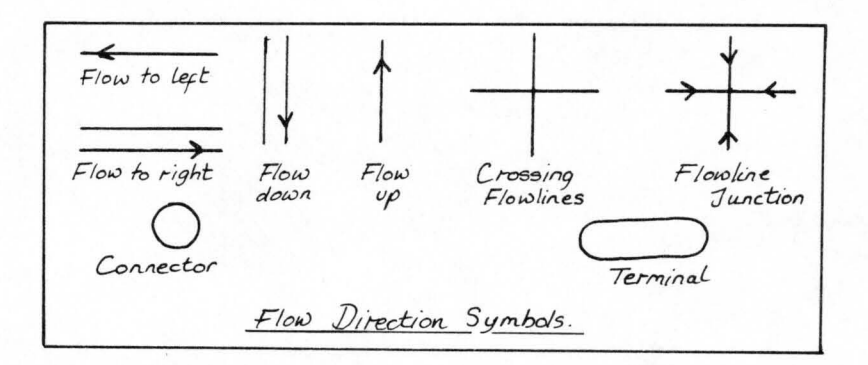

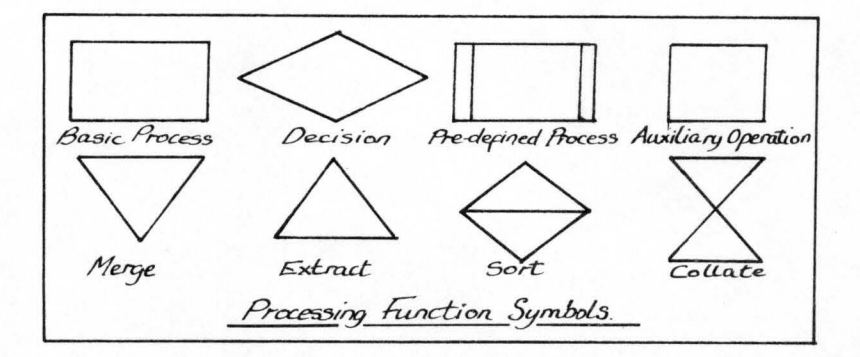

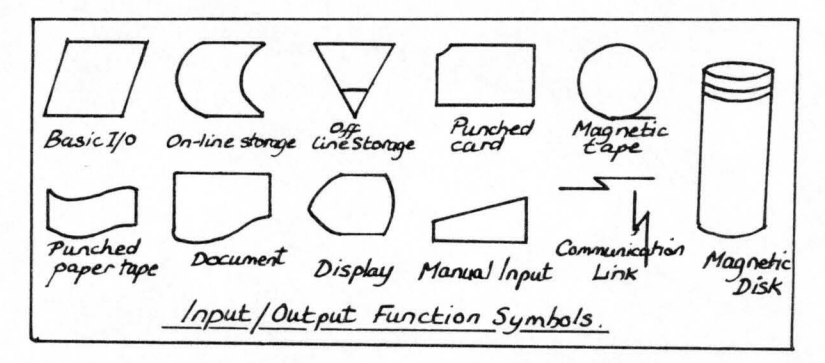

40

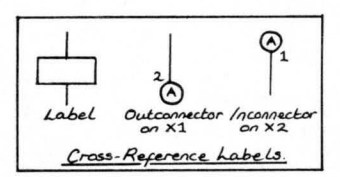

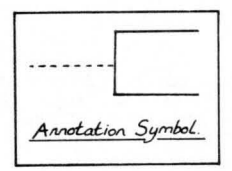

## **Hex/Dec convertor**

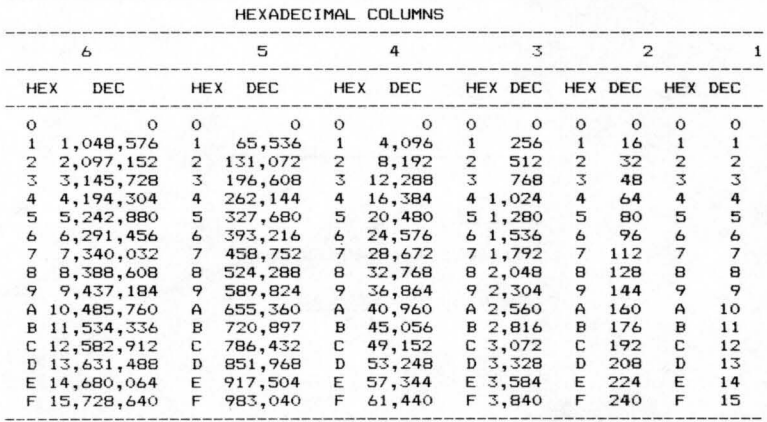

Decimal & Hexadecimal Conversions

#### Notes.

To convert from hexadecimal to decimal, first find the corresponding column position for each hexadécimal digit. Make a note of the<br>decimal equivalents, then add the noted values together to obtain the converted decimal value.

To convert from decimal to hexadecimal, find the largest decimal value in the table that will fit into the number to be converted.<br>Next make a note of the hex equivalent and column position. Calculate the decimal remainder, and repeat the process on this and any subsequent remainders.

## **Hyperbolic functions**

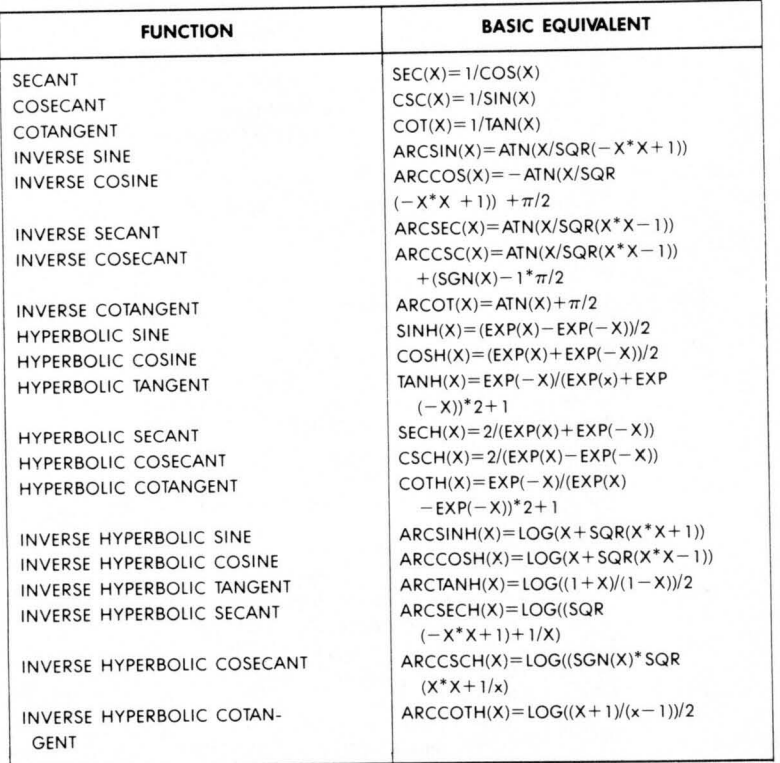

**43** 

## **Memory maps**

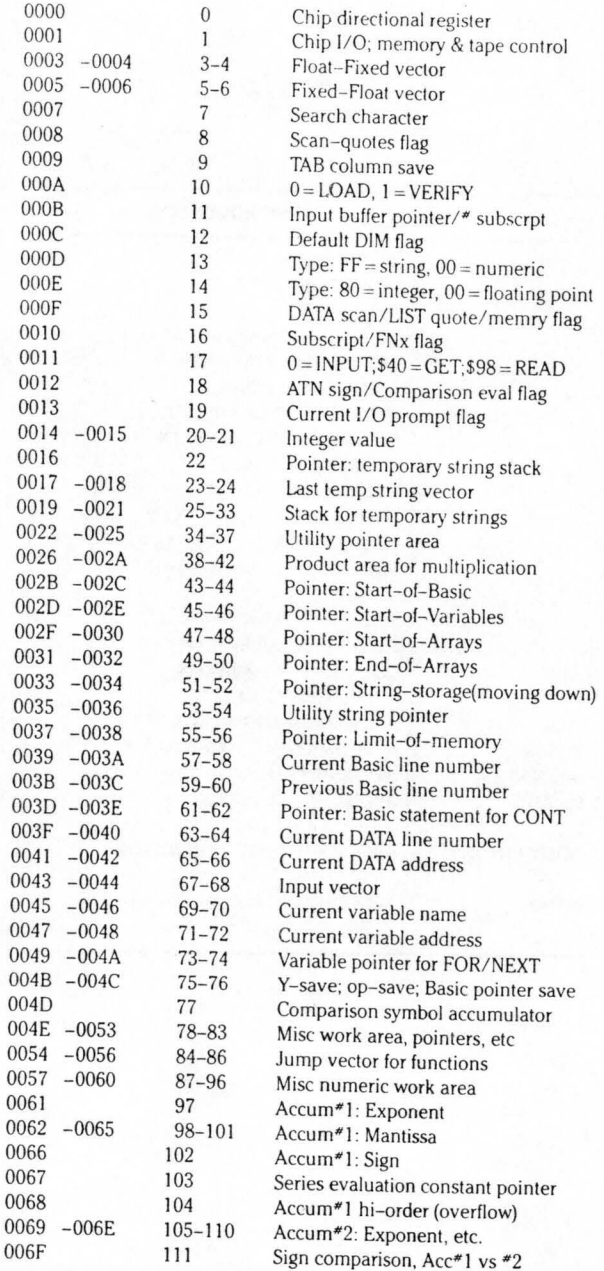

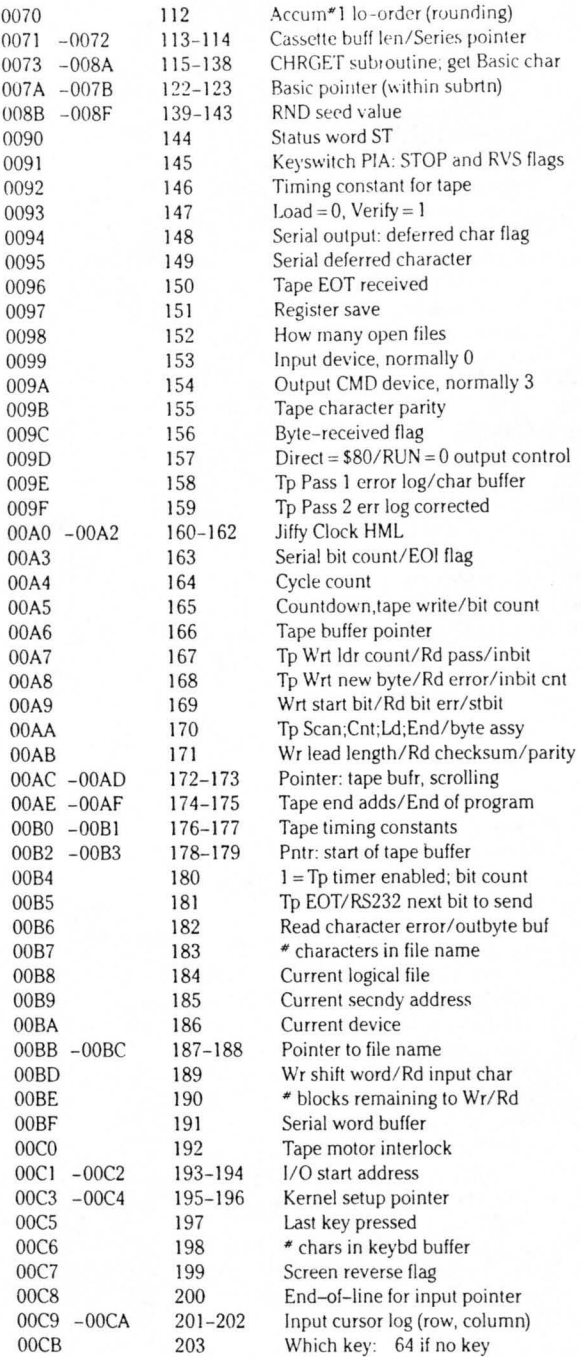

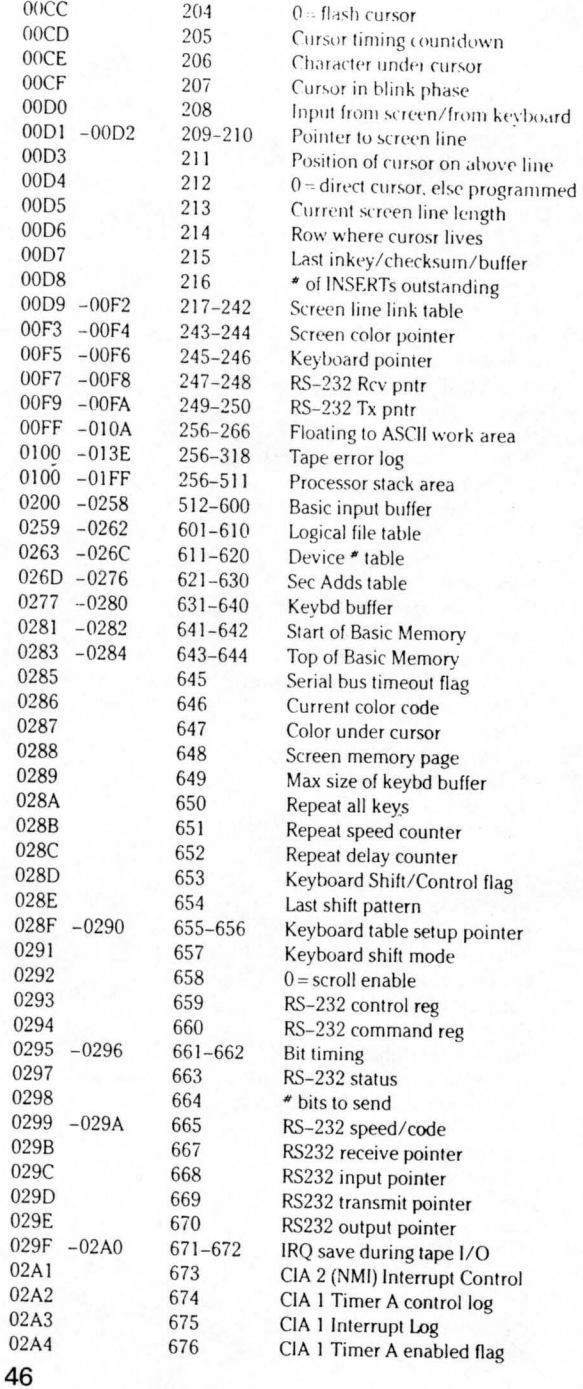

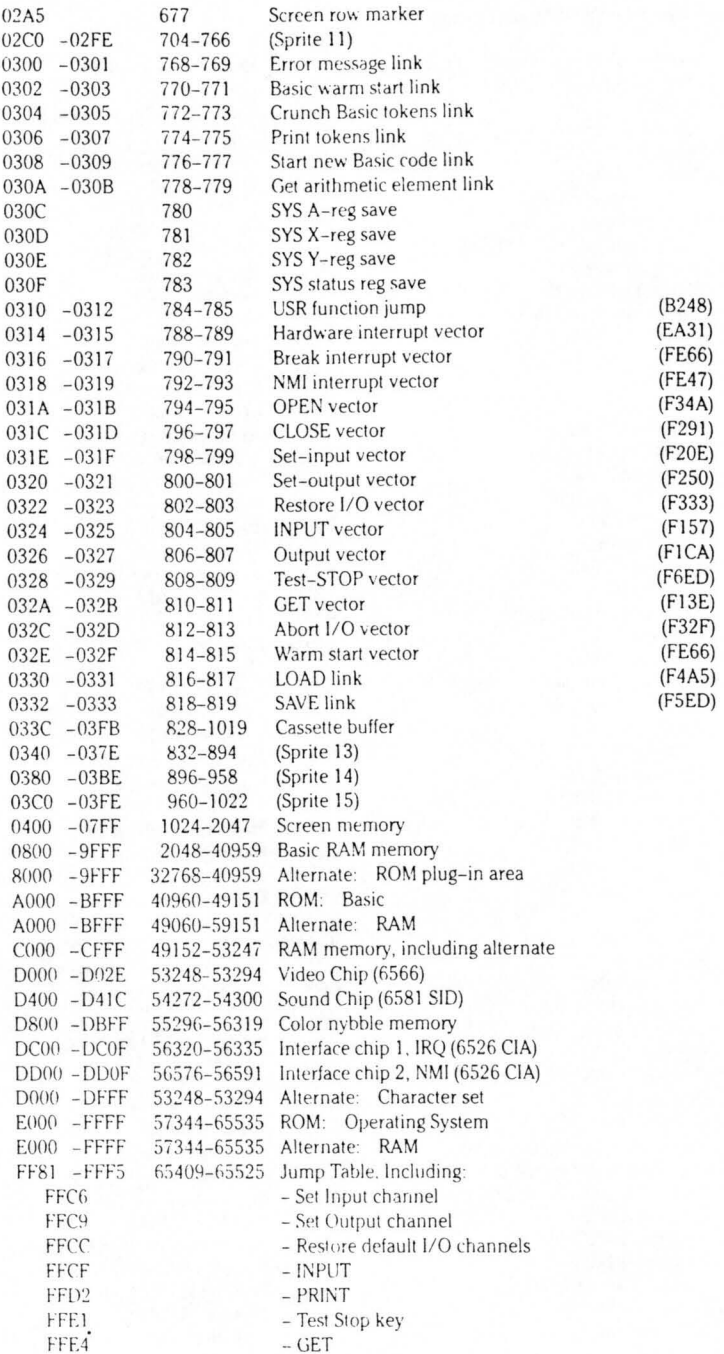

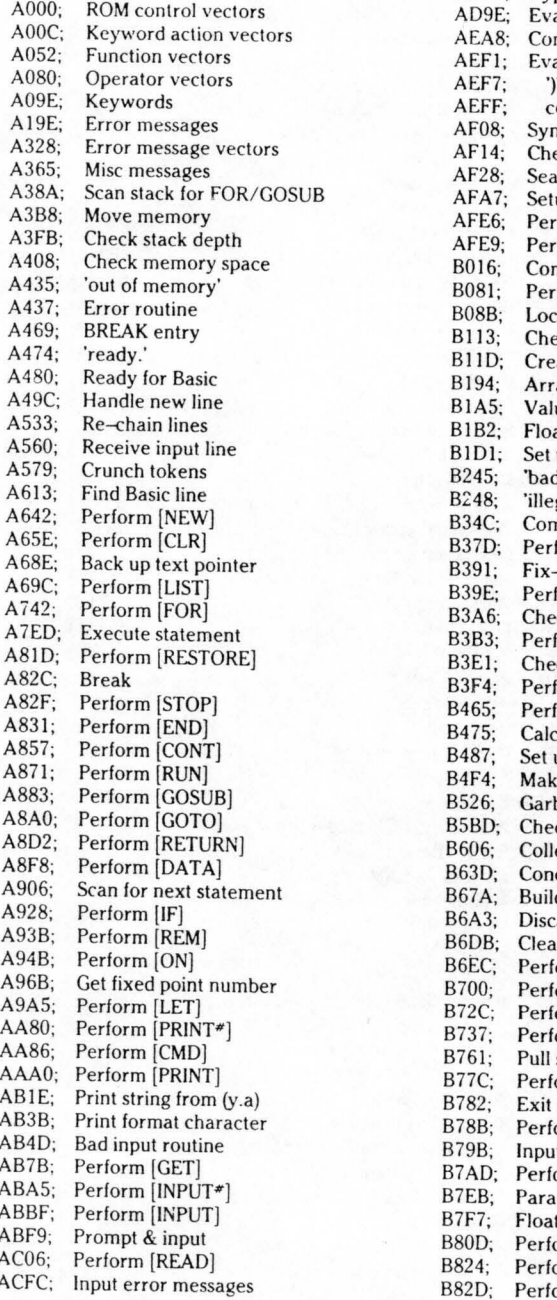

Commodore 64 - ROM Memory Map ADIE; Perform [NEXT]<br>AD78: Type match chee Type match check AD9E; Evaluate expression AEA8; Constant - pi<br>AEF1: Evaluate with AEF1; Evaluate within brackets<br>AEF7: " AEFF; comma... AF08; Syntax error<br>AF14: Check range Check range AF28; Search for variable<br>AFA7; Setup FN reference Setup FN reference AFE6; Perform [OR] AFE9; Perform [AND] B016; Compare<br>B081; Perform I Perform [DIM] B08B; Locate variable<br>B113: Check alphabet Check alphabetic B11D; Create variable<br>B194: Array pointer si B194; Array pointer subrtine<br>B1A5; Value 32768 B<sub>1</sub>A<sub>5</sub>; Value 32768<br>B<sub>1</sub>B<sub>2</sub>: Float-fixed Float-fixed B1D1; Set up array<br>B245; 'bad subscrit 'bad subscript' B248; 'illegal quantity'<br>B34C; Compute array s Compute array size B37D; Perform [FRE]<br>B391; Fix-float Fix-float B39E; Perform [POS] B3A6; Check direct B3B3; Perform [DEF]<br>B3E1; Check fn synta B3E1; Check fn syntax<br>B3F4: Perform [FN] B3F4; Perform [FN]<br>B465; Perform [STR B465; Perform [STR\$]<br>B475: Calculate string Calculate string vector B487; Set up string<br>B4F4; Make room f B4F4; Make room for string<br>B526; Garbage collection Garbage collection B5BD; Check salvageability<br>B606: Collect string Collect string B63D; Concatenate B67A; Build string to memory B6A3; Discard unwanted string B6DB; Clean descriptor stack<br>B6EC; Perform [CHR\$] Perform [CHR\$] B700; Perform [LEFT\$] B72C; Perform [RIGHT\$]<br>B737; Perform [MID\$] Perform [MID\$] B761; Pull string parameters B77C; Perform [LEN] B782; Exit string-mode<br>B78B; Perform [ASC] Perform [ASC] B79B; Input byte paramter B7AD; Perform [VAL] B7EB; Parameters for POKE/WAIT B7F7; Float-fixed<br>B80D; Perform [PE Perform [PEEK] B824; Perform [POKE] B82D; Perform [WAIT]

B849; Add 0.5 E394; Initialize B850; Subtract-from E3A2; CHRGET for zero page<br>B853; Perform [subtract] E3BF; Initialize Basic B853; Perform [subtract] E3BF: Initiali ze Bas ic B86A; Perform [add] E447; Vectors for \$300<br>B947: Complement FAC\*1 E453: Initialize vectors B947; Complement FAC\*1 E453;<br>B97E: 'overflow' E45F; B!:J7E; overflow E45F; Power- up message B983; Multiply by zero byte E500; Get I/ O address B9EA; Perform [LOG] E505; Get screen size RA2B; Perform [multiply] E50A; Put/get row/<br>RA59: Multiply-a-bit entity E518: Initialize I/O BA59; Multiply-a-bit end E518; Initializel/O<br>BA8C: Memory to FAC\*2 E544: Clear screen BA8C; Memory to FAC'2 E544 ; Clear screen BAB7; Adjust FAC'I / '2 E555; Home cursor BAD4; Underflow/overflow E56C; Set screen point<br>BAE2; Multiply by 10 E5A0; Set I/O defaults BAE2; Multiply by 10 E5A0; Set I/O defaults<br>
BAF9: +10 in floating pt E5B4: Input from keyboard BAF9; + 10 in floating pt E5B4;<br>BAFE; Divide by 10 E632; BAFE; Divide by 10 Finance Ressure E632; Input from screen<br>BB12; Perform [divide] Finance E684; Quote test Perform [divide] BBA2; Memory to FAC"I E591 ; Setup screen print BBC7; FAC\*1 to memory  $\overline{B}$  E6B6; Advance cursor E6BFC: FAC\*2 to FAC\*1 BBFC; FAC\*2 to FAC\*1 E6ED;<br>BC0C; FAC\*1 to FAC\*2 E701; BCOC; FAC\*1 to FAC\*2 E701; Back into previous line<br>BC1B; Round FAC\*1 E716; Output to screen BCIB; Round FAC\*1 E716; Output to screen<br>BC2B: Get sign E87C; Go to next line BC2B; Get sign E87C; Go to next line<br>BC39; Perform [SGN] E891; Perform <retur BC39; Perform [SGN] E891 ; Perform <return> BC58; Perform [ABS] E8A1; Check line decrement<br>BC5B: Compare FAC\*1 to mem E8B3: Check line increment Compare FAC\*1 to mem BC9B; Float-fixed E8CB; Set color code<br>BCCC; Perform [int] E8DA; Color code tab BCCC; Perform [int] E8DA; Color code table<br>BCF3: String to FAC E8EA: Scroll screen BCF3; String to FAC E8EA; E8EA; String to FAC E8EA; Screen String Search String Search Search Search Search Se<br>BD7E: Get ascii digit BD7E; Get ascii digit E955; Open space on screen BOG; Print 'IN . .' E9C8; Move a screen line BDDD; Float to ascii entries and the E9F0; Set start-of-line<br>BF16: Decimal constants entries E9FF: Clear screen line  $BF16$ : Decimal constants BF3A; TI constants EA13; Print to screen<br>BF71: Perform [SOR] EA24; Synchronize co BF71; Perform [SQR] EA24; Synchronize color pointer BF7B; Perform [power] EA31; Interrupt – clock etc<br>BFB4: Perform [negative] EA87: Read keyboard BFB4; Perform [negative] BFED; Perform [EXP] EB79; Keyboard select vectors E043; Series eval I EB81 ; Keyboard I - unshifted E097; Perform [RND] EC03; Keyboard 3 – 'comm'<br>
E019: 2? breakpoints ?? EC44; Graphics/text contrl E12A; Perform [SYS] EC4F; Set graphics/text mode<br>
E156; Perform [SAVE] EC78; Keyboard 4 E156; Perform [SAVE] EC78; Keyboard 4<br>
E165; Perform [VERIFY] ECB9; Video chip setup Perform [VERIFY] ECB9;<br>Perform ILOADI ECE7; E168; Perform [LOAD] ECE7; Shift/run equivalent<br>
E1BE; Perform [OPEN] ECF0; Screen In address low E1C7; Perform [CLOSE] ED09; Send 'talk' E1D4: Parameters for LOAD/SAVE ED0C; Send 'listen' Parameters for LOAD/SAVE E206; Check default parameters ED40; Send to serial bus<br>
E20E; Check for comma EDB2; Serial timeout Check for comma E219; Parameters lor open/ close £oB9; Send listen SA Perform [COS] E25B; Perform [SIN] EDC7 ; Send talk SA Perform [TAN] £30E; Perform [ATN] EDDD; Send serial deferred

Synchronize color transfer Keyboard 2 - shifted <sup>2</sup>? breakpoints <sup>2</sup>? **The EC44 EC44 F CA4 EC44 F CA4 EC4F Set graphics/text mo** Screen In address low E37B; Warm restart EDEF; Send 'untalk'

EDFE: Send 'unlisten'  $E.E.13$ Receive from serial bus EE85: Serial clock on EE8E: Serial clock off EE97: Serial output '1' EEA0; Serial output '0' EEA9: Get serial in & clock EEB3: Delay 1 ms EEBB: RS-232 send EF06: Send new RS-232 byte  $EF2E$ ; No-DSR error EF31: No-CTS error  $EF3B:$ Disable timer EF4A: Compute bit count EF59: RS232 receive EF7E: Setup to receive  $EFC5:$ Receive parity error EFCA; Receive overflow EFCD: Receive break EFD0: Framing error EFE1: Submit to RS232 F00D: No-DSR error F017: Send to RS232 buffer F04D; Input from RS232 F086: Get from RS232  $FOA4:$ Check serial bus idle  $F0BD$ : Messages  $F12B:$ Print if direct F13E: Get..  $F14E:$  $..$ from  $RS232$ F157: Input F199: Get.. tape/serial/rs232  $FICA:$ Output...  $F1DD:$ ..to tape F20E: Set input device F250: Set output device F291: Close file F30F: Find file  $F31F:$ Set file values F32F: Abort all files F333: Restore default I/O F34A; Do file open F3D5: Send SA F409: Open RS232 F49E: Load program  $F5AF:$ 'searching' F5C1: Print filename F5D2: 'loading/verifying'  $F5DD$ : Save program F68F: Print 'saving' F69B: Bump clock F6BC: Log PIA key reading  $F6DD$ ; Get time F6E4: Set time F6ED: Check stop key F6FB: Output error messages  $F72D:$ Find any tape headr  $F76A$ Write tape header

 $F7D0:$ Get buffer address F7D7: Set buffer start/end pointers F7EA: Find specific header F80D: Bump tape pointer F817: press play... F82E: Check tape status F838: 'press record..' F841: Initiate tape read F864; Initiate tape write F875; Common tape code F8D<sub>0</sub>: Check tape stop F8E2; Set read timing F92C: Read tape bits FA60; Store tape chars FB8E: Reset pointer FB97: New character setup FBA6; Send transition to tape FBC8: Write data to tape FBCD; IRQ entry point FC57: Write tape leader FC93: Restore normal IRO FCB8: Set IRQ vector FCCA: Kill tape motor FCD1: Check r/w pointer FCDB: Bump r/w pointer FCE<sub>2</sub>: Power reset entry  $FDO2:$ Check 8-rom FD10: 8-rom mask  $FD15:$ Kernal reset  $FD1A$ : Kernal move FD30; Vectors FD50: Initialize system constnts FD9B: **IRQ** vectors  $FDA3:$ Initialize I/O FDDD; Enable timer FDF9: Save filename data FE00; Save file details FE07: Get status FE18: Flag status FE1C: Set status FE21: Set timeout FE25: Read/set top of memory FE27: Read top of memory FE2D: Set top of memory FE34: Read/set bottom of memory FE43: NMI entry  $FE66.$ Warm start FEB6: Reset IRQ & exit FEBC: Interrupt exit RS-232 timing table FEC2: FED6; NMI RS-232 in FF07: NMI RS-232 out FF43; Fake IRO FF48: IRQ entry FF81: Jumbo jump table FFFA: Hardware vectors

## **Memory architecture**

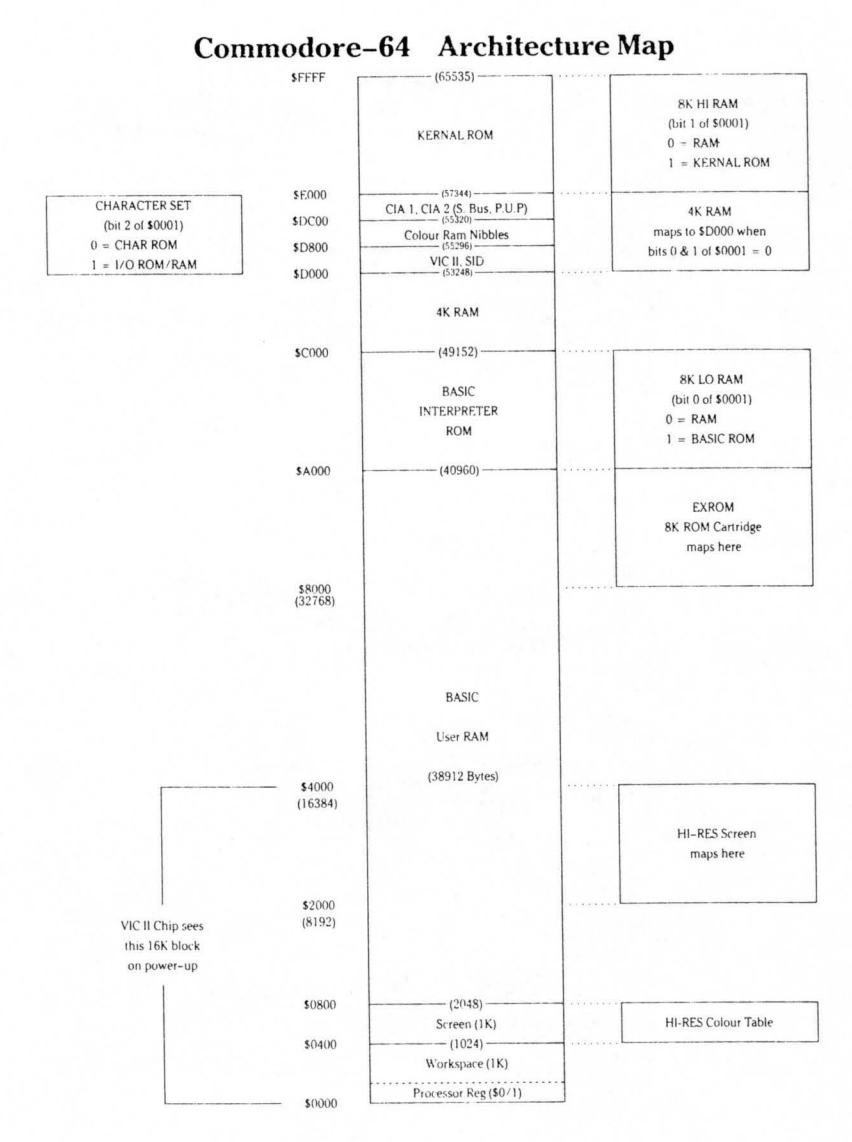

51

#### **Processor I/ O Port (6510)**

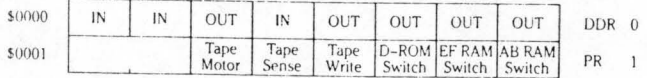

**SID (6581)** 

| Voice 2 | Voice 3 |            |          |                            |              |             |                              |         | Voice 1 | Voice 2 | Voice 3 |
|---------|---------|------------|----------|----------------------------|--------------|-------------|------------------------------|---------|---------|---------|---------|
| \$D407  | \$D40E  |            |          |                            |              | Frequency   |                              | Ŀ       | 54272   | 54279   | 54286   |
| \$D408  | \$D40F  |            |          |                            |              |             |                              | Η       | 54273   | 54280   | 54287   |
| \$D409  | \$D410  |            |          |                            |              | Pulse Width |                              | L       | 54274   | 54281   | 54288   |
| \$D40A  | \$D411  | $\Omega$   | $\theta$ | $\theta$                   | $\mathbf{0}$ |             |                              | --<br>H | 54275   | 54282   | 54289   |
| \$D40B  | \$D412  | <b>NSE</b> |          | Voice Type:<br>PUL SAW     | TRI          |             |                              | Key     | 54276   | 54283   | 54290   |
| \$D40C  | \$D413  |            |          | Attack Time<br>$2ms - 8ms$ |              |             | Decay Time<br>$6ms - 24 sec$ |         | 54277   | 54284   | 54291   |
| \$D40D  | \$D414  |            |          | Sustain Level              |              |             | Release Time<br>$6ms$ 24 sec |         | 54278   | 54285   | 54292   |
|         |         |            |          | the control of the         |              |             |                              |         |         |         |         |

Voices (write only)

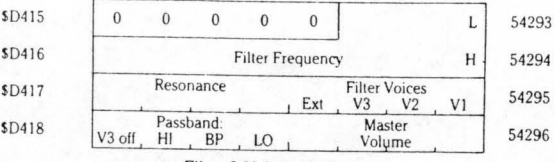

Filter & Volume (write only)

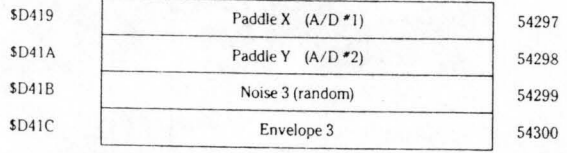

Sense (read only)

Note: Special Voice Features (TEST, RING MOD, SYNC) are omitted from the above diagram.

**VOice 1**  \$D400 \$0401 \$0 402 \$D403 \$D404 \$0405

**52** 

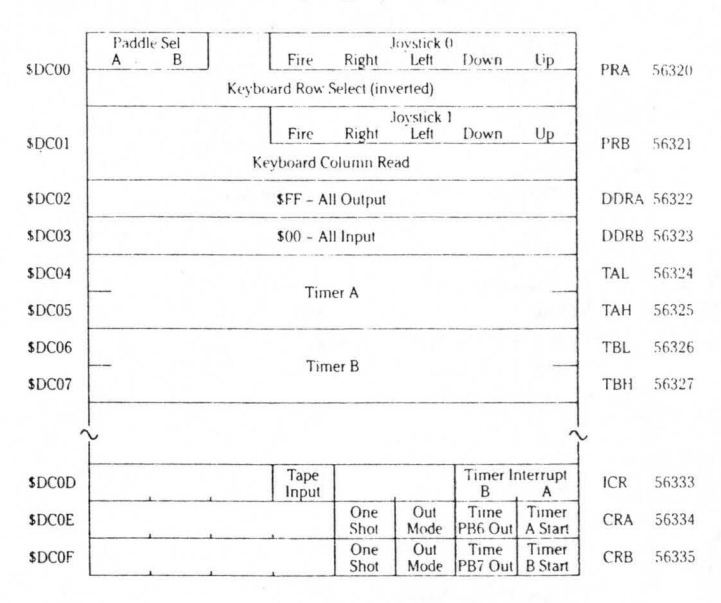

#### CIA 1 (IRQ) (6526)

#### CIA 2 (NMI) (6526)

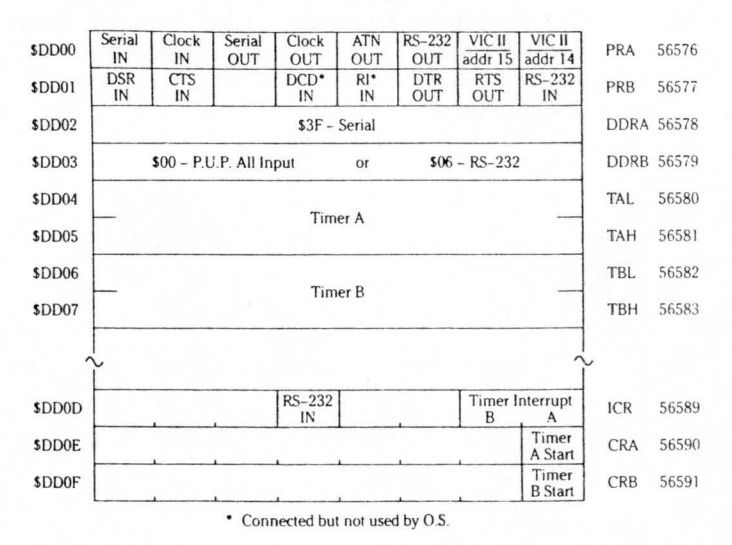

## **M/C instruction set**

The following notation applies to this summary:

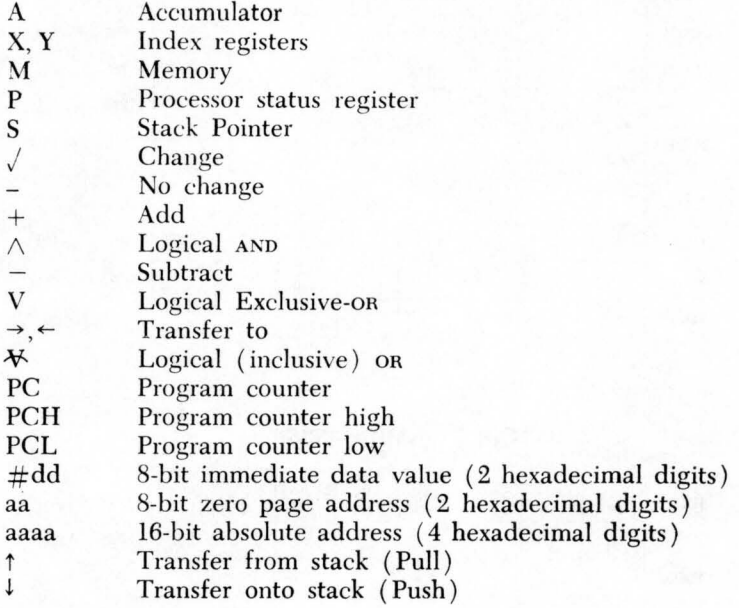

#### **ADC**

### *Add to Accumulator with Carry*

Operation:  $A + M + C \rightarrow A$ , C

NZCIDV  $j \ j \ j \ - \ j$ 

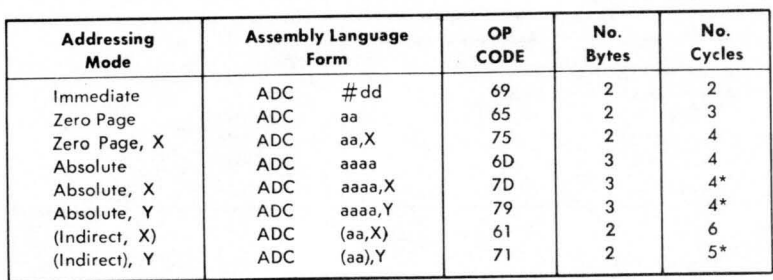

\*Add 1 if page boundary is crossed.

#### **AND**

#### *AND Memory with Accumulator*

Logical AND to the accumulator Operation:  $A \wedge M \rightarrow A$ 

NZCIDV  $j$   $j$   $-$ 

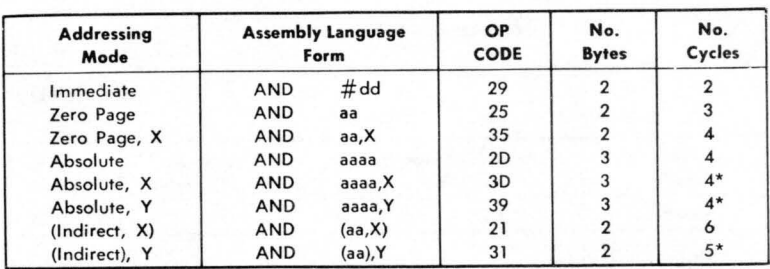

\*Add 1 if page boundary is crossed.

## *Accumulator Shift Left*  Operation:  $C \leftarrow \begin{bmatrix} 7 & 6 & 5 & 4 & 3 & 2 & 1 & 0 \\ 0 & 1 & 0 & 1 & 0 & 0 \\ 0 & 0 & 0 & 0 & 0 & 0 \\ 0 & 0 & 0 & 0 & 0 & 0 \\ 0 & 0 & 0 & 0 & 0 & 0 \\ 0 & 0 & 0 & 0 & 0 & 0 \\ 0 & 0 & 0 & 0 & 0 & 0 \\ 0 & 0 & 0 & 0 & 0 & 0 \\ 0 & 0 & 0 & 0 & 0 & 0 \\ 0 & 0 & 0 & 0 & 0 & 0 \\ 0 & 0 & 0 & 0 &$

#### :\Z C IDV

///---

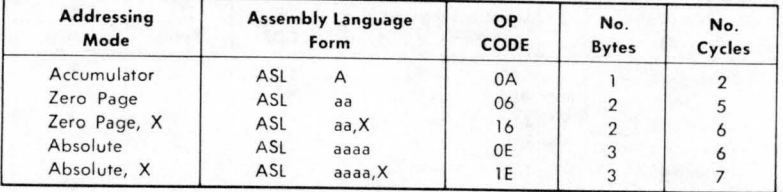

#### **Bee**

#### *Branch on Carry Clear*

Operation: Branch on  $C = 0$ 

#### **NZCIDV**

 $\overline{\phantom{a}}$ 

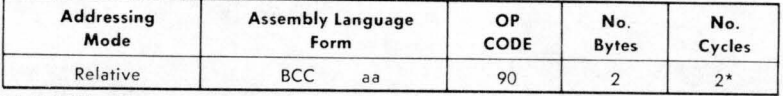

"Add I if branch occurs to same page.<br>Add 2 if branch occurs to different page.<br>Note: AIM 65 will accept an absolute address as the operand (instruction format BCC aaaa), and<br>convert it to a relative address.

#### **Bes**

#### *Branch on Carry Set*

Operation: Branch on  $C = 1$ 

NZCIDV

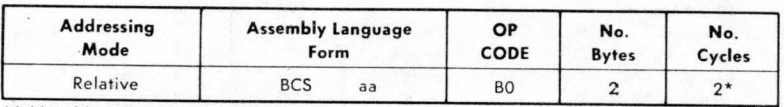

'Add I it branch occurs to same page.<br>Add 2 if branch occurs to next page.<br>Note: AIM 65 will accept an absolute address as the operand (instruction format BCS aaaa), and<br>convert it to a relative address.

#### *Branch on Result Equal to Zero*

Operation: Branch on  $Z = 1$ 

NZCIDV

 $\cdot$   $\sim$   $\cdot$ 

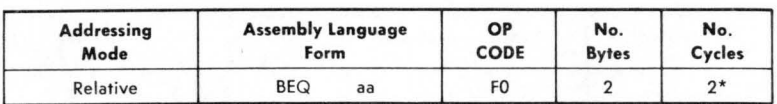

\*Add 1 if branch occurs to same page.<br>Add 2 if branch occurs to next page.<br>Note: AIM 65 will accept an absolute address as the operand (instruction format BEQ aaaa), and<br>convert it to a relative address.

#### **BIT**

#### *Test Bits in Memory with Accumulator*

Operation: A  $M, M_7 \rightarrow N, M_6 \rightarrow V$ 

Bit 6 and 7 are transferred to the Status Register. If the result of A M is zero then  $Z = 1$ , otherwise  $Z = 0$ 

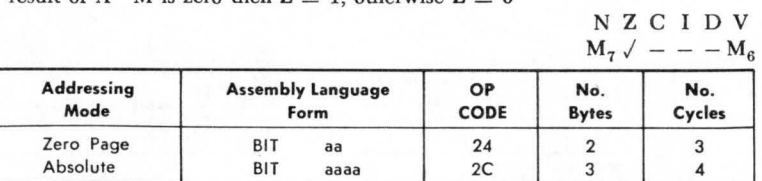

#### **BMI**

#### *Branch on Result Minus*

Operation: Branch on  $N = 1$ 

NZCIDV Concertainty of the con-

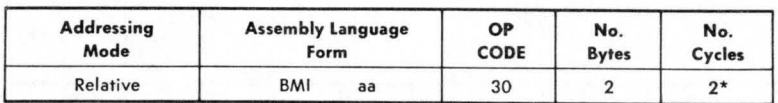

• Add 1 If branch occurs to same page. Add 2 if branch occurs to different page.

Note: AIM 65 will accept an absolute address as the operand (instruction format BM1 aaaa), and<br>convert it to a relative address.

#### *Branch on Result Not Equal to Zero*

Operation: Branch on  $Z = 0$ 

#### NZCIDV

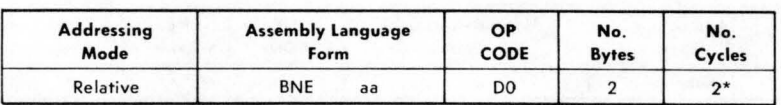

\*Add 1 if branch occurs to same page.<br>Add 2 if branch occurs to different page.<br>Note: AIM 65 will accept an absolute address as the operand (instruction format BNE aaaa), and<br>convert it to a relative address.

**BPL** 

#### *Branch on Result Plus*

Operation: Branch on  $N = 0$ 

#### NZCIDV

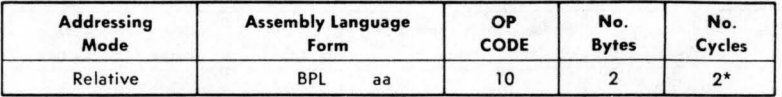

\*Add 1 if branch occurs to same page.<br>Add 2 if branch occurs to different page.<br>Note: AIM 65 will accept an absolute address as the operand (instruction format BPL aaaa), and<br>convert it to a relative address.

#### **BRK**

#### *Force Break*

Operation: Forced Interrupt PC +  $2 \downarrow P \downarrow$ 

BNZCIDV  $1---1---$ 

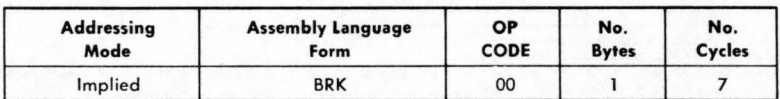

58

#### *Branch on Overflow Clear*

Operation: Branch on  $V = 0$ 

 $XZ C I D V$ <br>------

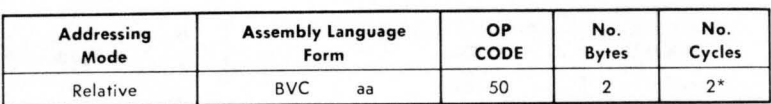

\*Add 1 if branch occurs to same page.<br>Add 2 if branch occurs to different page.<br>Note: AIM 65 will accept an absolute address as the operand (instruction format BVC aaaa), and<br>convert it to a relative address.

**BVS** 

#### *Branch on Overflow Set*

Operation: Branch on  $V = 1$ 

**NZCIDV** a said and how they have

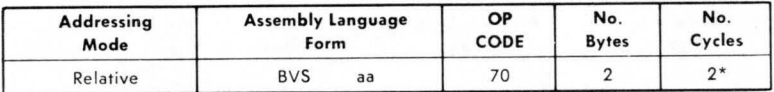

\*Add 1 if branch occurs to same page.<br>- Add 2 if branch occurs to different page.<br>Note: AIM 65 will accept an absolute address as the operand (instruction format BVS aaaa), and<br>Note: AMW onvert it to a relative address.

#### **CLC**

#### *Clear Carn} Flag*

#### Operation:  $0 \rightarrow C$

NZCIDV  $-$  - 0 - - -

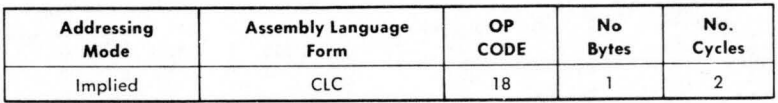

## **ClD**

## *Clear Decimal Mode*

Operation:  $0 \rightarrow D$ 

# NZCIDV<br>  $---0$

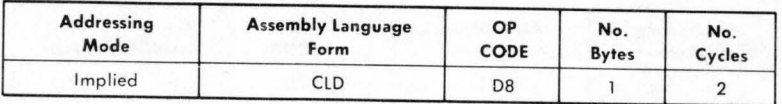

### **CLI**

## *Clear Interrupt Disable Bit*

Operation:  $0 \rightarrow I$ 

**NZCIDV**  $---0---$ 

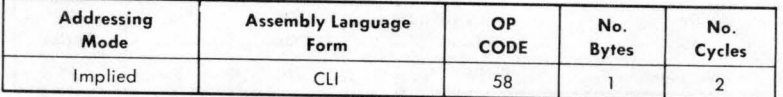

#### **ClV**

#### *Clear Overflow Flag*

Operation:  $0 \rightarrow V$ 

N Z C I D V<br>----- 0

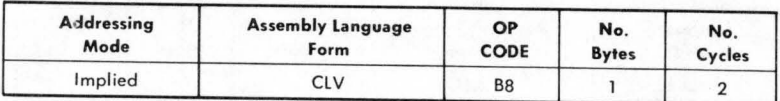

#### **CMP**

## *Compare Memory and Accumulator*

Operation:  $A - M$ 

#### :\,ZCIDV *jjj - --*

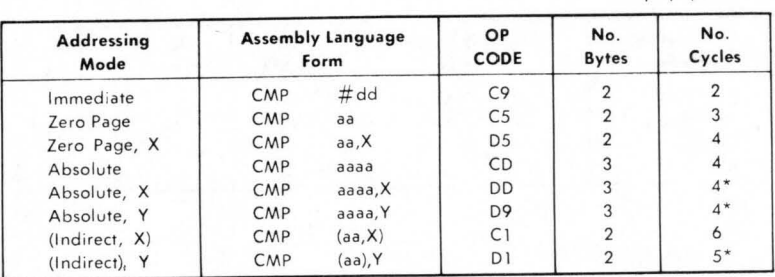

**-Add 1 <sup>I</sup> f page boundary IS crossed .** 

#### **CPX**

## *Compare Memory and Index* X

Operation:  $X - M$ 

:\,ZCIDV *jjj---*

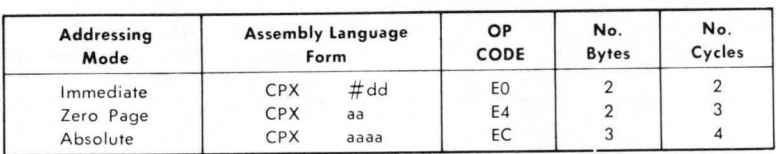

#### **Cpy**

## *Compare Memory and Index* Y

Operation:  $Y - M$ 

NZCIDV *j./j---*

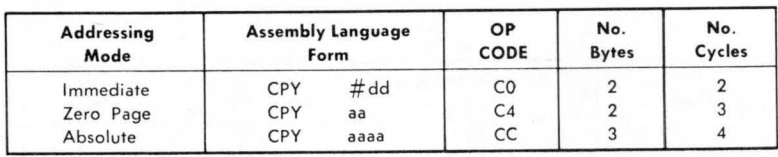

## *Decrement Memory by One*

Operation:  $M - 1 \rightarrow M$ 

# ;\,ZCIDV *jj----*

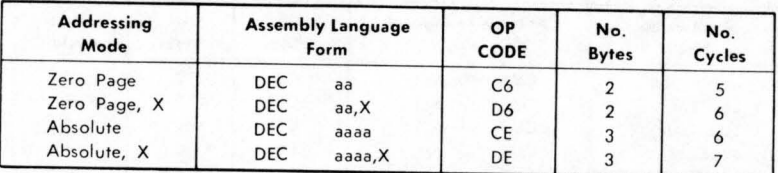

#### **DEX**

#### *Decrement Index* X *by One*

Operation:  $X - 1 \rightarrow X$ 

NZCIDV *jj----*

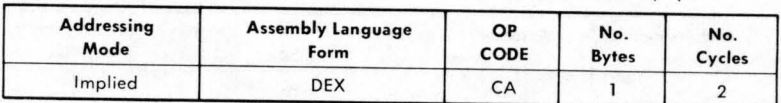

#### **DEY**

#### *Decrement Index* Y *by One*

Operation:  $Y - 1 \rightarrow Y$ 

NZCIDV *jj----*

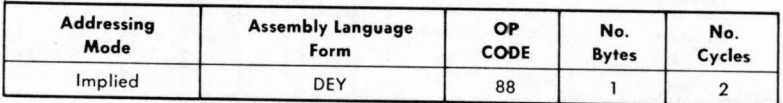

**EOR** 

#### *Exclusive-O* R *Memory with Accumulator*

Operation:  $A V M \rightarrow A$ 

#### l\ ZCIDV *jj----*

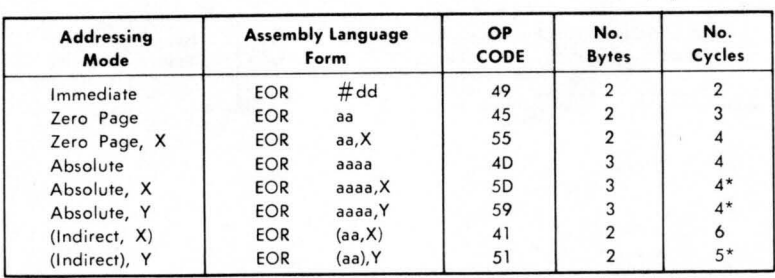

**• Add 1 If page boundary IS crossed.** 

#### **INC**

## *Increment Memory by One*

Operation:  $M + 1 \rightarrow M$ 

NZCIDV *jj----*

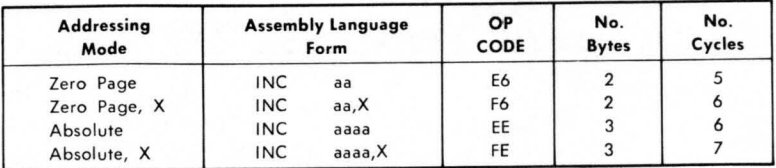

#### **INX**

#### *Increment Index* X *by One*

Operation:  $X + 1 \rightarrow X$ 

NZCIDV *jj----*

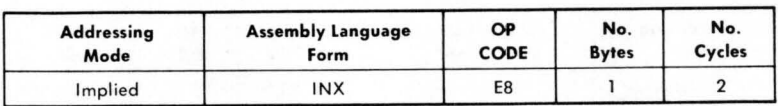

#### **INY**

#### *Increment Index* Y *by One*

Operation:  $Y + 1 \rightarrow Y$ 

## l\Z C IDV *jj----*

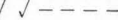

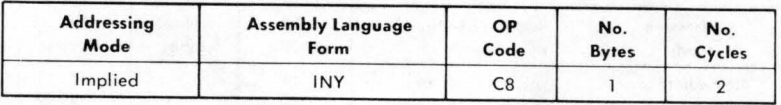

#### **JMP**

#### *Jump*

Operation:  $(PC + 1) \rightarrow PCL$  $(PC + 2) \rightarrow PCH$ 

#### NZ C IDV

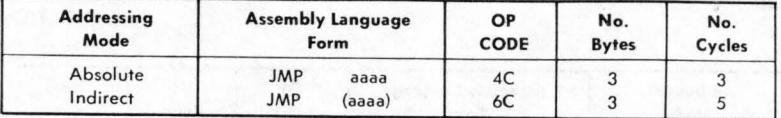

#### **JSR**

#### *Jump to Subroutine*

Operation:  $PC + 2 \downarrow$ ,  $(PC + 1) \rightarrow PCL$  $(PC + 2) \rightarrow PCH$ 

NZCIDV

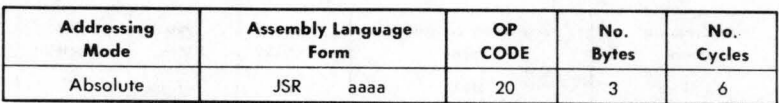

#### **LDA**

#### *Load Accumulator with Memory*

Operation:  $M \rightarrow A$ 

#### **NZCIDV** *jj----*

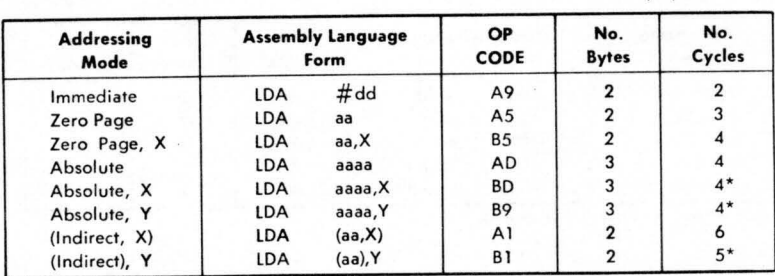

\*Add 1 if page boundary is crossed.

#### **LDX**

#### *Load Index* X *with Memory*

Operation:  $M \rightarrow X$ 

NZCIDV *jj----*

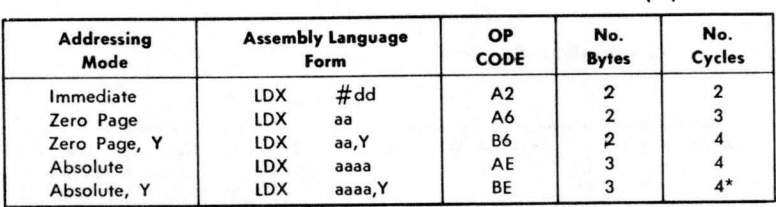

\*Add 1 when page boundary is crossed.

## *Load Index* Y *with Memory*

Operation:  $M \rightarrow Y$ 

#### NZCIDV

 $\sqrt{1}$  - - - -

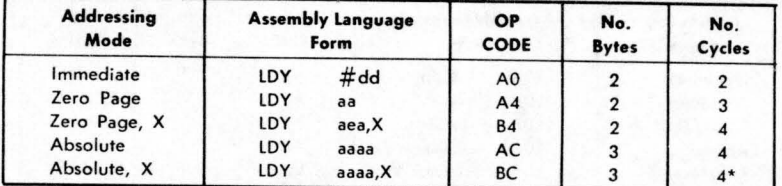

\*Add 1 when page boundary is crossed.

#### **LSR**

*Local Shift Right*  Operation:  $0 \rightarrow \begin{bmatrix} 7 & 6 & 5 & 4 & 3 & 2 & 1 & 0 \end{bmatrix}$   $\rightarrow$  C

NZCIDV  $0 \sqrt{1 - -1}$ 

| <b>Addressing</b><br>Mode |            | <b>Assembly Language</b><br>Form | <b>OP</b><br>CODE | No.<br><b>Bytes</b>     | No.<br>Cycles |  |
|---------------------------|------------|----------------------------------|-------------------|-------------------------|---------------|--|
| Accumulator               | LSR        | A                                | 4A                |                         |               |  |
| Zero Page                 | LSR        | aa                               | 46                | $\overline{\mathbf{c}}$ |               |  |
| Zero Page, X              | LSR        | aa, X                            | 56                | 2                       |               |  |
| Absolute                  | LSR        | ssss                             | 4E                | 3                       | 6             |  |
| Absolute, X               | <b>LSR</b> | aaaa, X                          | 5E                | 3                       |               |  |

#### **NOP**

#### *No Operation*

Operation: No Operation (2 cycles)

NZCIDV  $\frac{1}{2}$ 

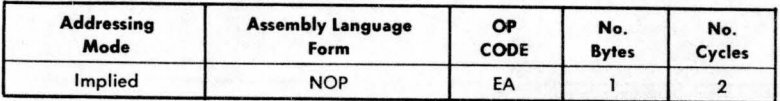

## **ORA**

#### OR *Memory with Accumulator*

Operation:  $A V M \rightarrow A$ 

#### N ZCIDV *jj----*

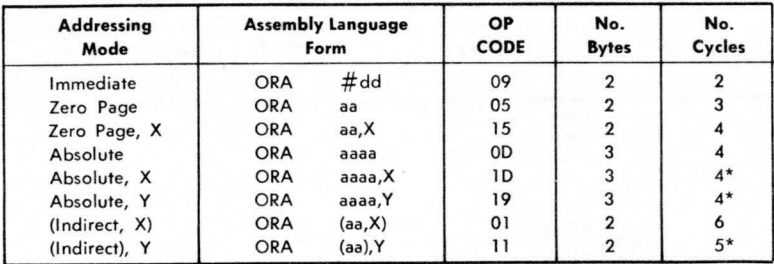

**... Add 1 on page crossing.** 

#### **PHA**

#### *Push Accumulator on Stack*

Operation: A J.

 $NZCIDV$ <br>------

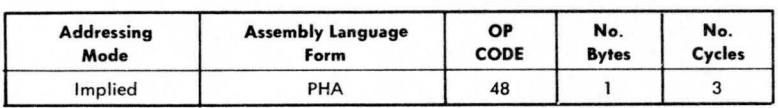

#### **PHP**

#### *Push Processor Status* on *Stack*

Operation: pJ.

#### NZCIDV

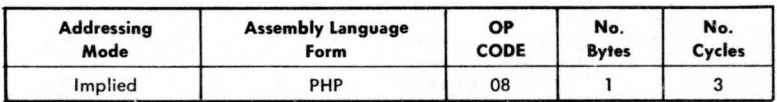

#### **PLA**

#### *Pull Accumulator from Stack*

Operation:  $A \uparrow$ 

NZCIDV *jj----*

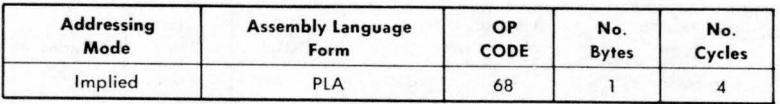

#### **PLP**

#### *Pull Process01' Status from Stack*

Operation:  $P \uparrow$ 

NZCIDV From Stack

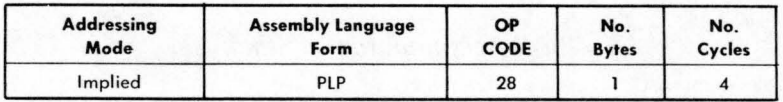

#### **ROL**

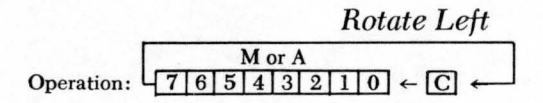

NZC ID V *jjj---*

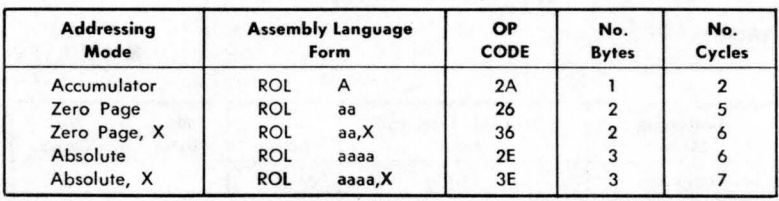

## **ROR**

## *Rotate Right*  M or A

 $\rightarrow$  C  $\rightarrow$  7 6 5 4 3 2 1 0

Operation:  $\mathsf{l}$ 

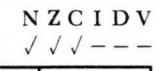

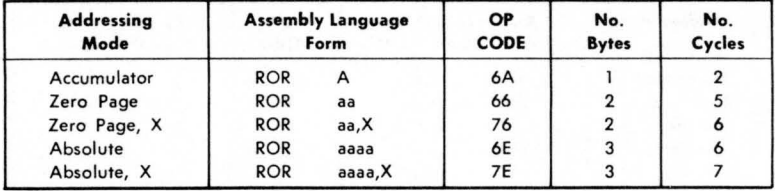

#### **RTI**

#### *Return from Interrupt*

Operation: P<sub>1</sub> PC<sub>1</sub>

NZCIDV From Stack

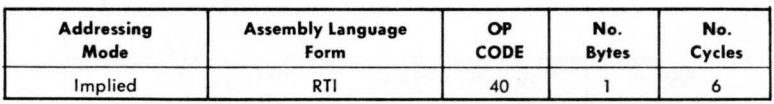

## **RTS**

#### *Return from Subroutine*

Operation:  $PC\uparrow$ ,  $PC + 1 \rightarrow PC$ 

NZCIDV  $\sim$   $\sim$   $\sim$   $\sim$ 

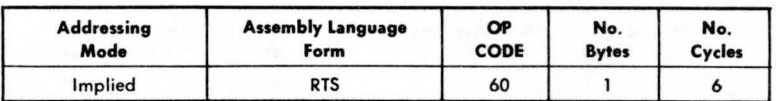

#### **SBC**

#### *Subtmct from Accumulator with Carry*

Operation:  $A - M - \overline{C} \rightarrow A$ <br>Note:  $\overline{C} =$  Borrow

NZCIDV  $\sqrt{11}$ 

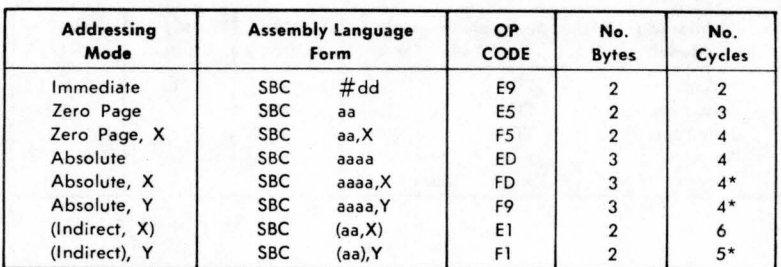

\*Add 1 when page boundary is crossed.

#### **SEC**

#### *Set Carry Flag*

Operation:  $1 \rightarrow C$ 

NZCIDV  $-- 1---$ 

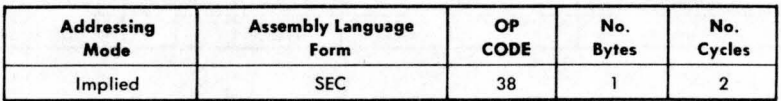

#### **SED**

#### *Set Decimal Mode*

Operation:  $1 \rightarrow D$ 

NZCIDV  $---1-$ 

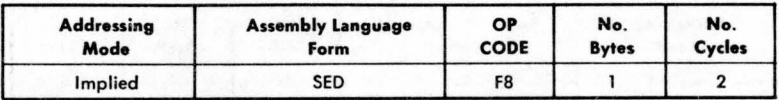

**SE.** 

## *Set Interrupt Disable Status*

Operation:  $1 \rightarrow I$ 

N Z C I D V<br>--- 1 --

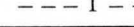

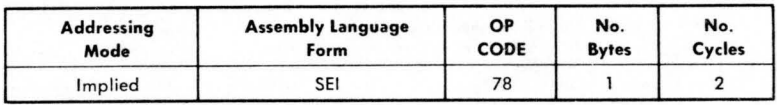

#### **STA**

#### *Store Accumulator in Memory*

Operation:  $A \rightarrow M$ 

NZCIDV  $- - - - - -$ 

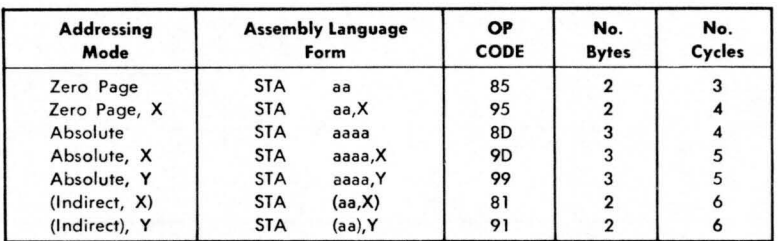

## **STX**

#### *Store Index* X *in Memory*

Operation:  $X \rightarrow M$ 

NZCIDV

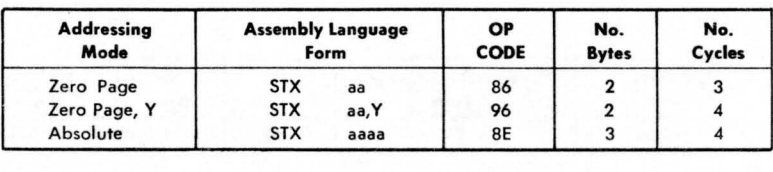

**STY** 

#### *Stm'e Index* Y *'in Memory*

Operation:  $Y \rightarrow M$ 

#### NZC l DY

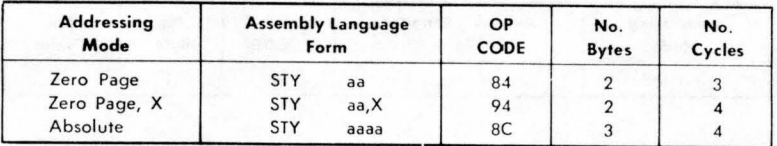

## **lAX**

#### **Transfer Accumulator to Index X**

Operation:  $A \rightarrow X$ 

**NZCIDV** *<sup>j</sup> j----*

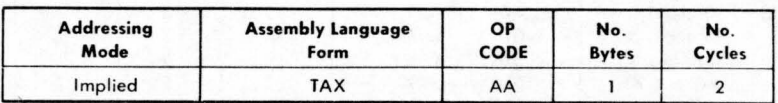

## **lAY**

#### *Transfer Accumulator to Index* Y

Operation:  $A \rightarrow Y$ 

NZCIDY *<sup>j</sup> <sup>j</sup> - - --*

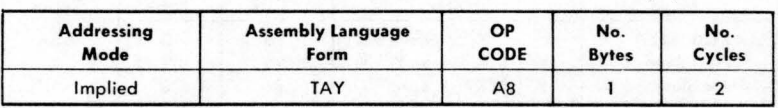
**TSX** 

### *Transfer Stack Pointer to Index* X

Operation:  $S \rightarrow X$ 

NZCIDV *jj----*

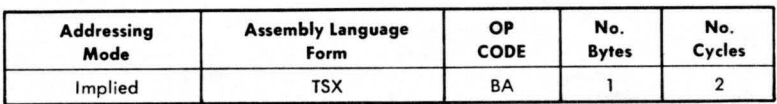

### **TXA**

#### *Transfer Index* X *to Accumulator*

Operation:  $X \rightarrow A$ 

NZCIDV *jj----*

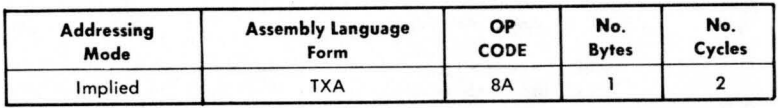

### **TXS**

### *Transfer Index* X *to Stack Pointer*

Operation:  $X \rightarrow S$ 

NZCIDV ------

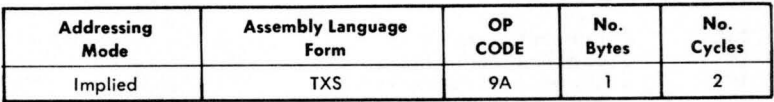

## **TYA**

### *Transfer Index* Y *to Accumulator*

Operation:  $Y \rightarrow A$ 

NZCIDV *jj----*

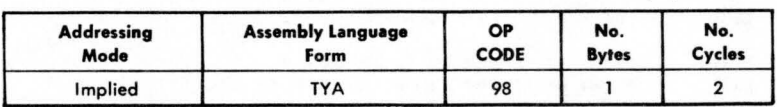

# **M/C mnemonics**

#### 6502 INSTRUCTION REPERTOIRE

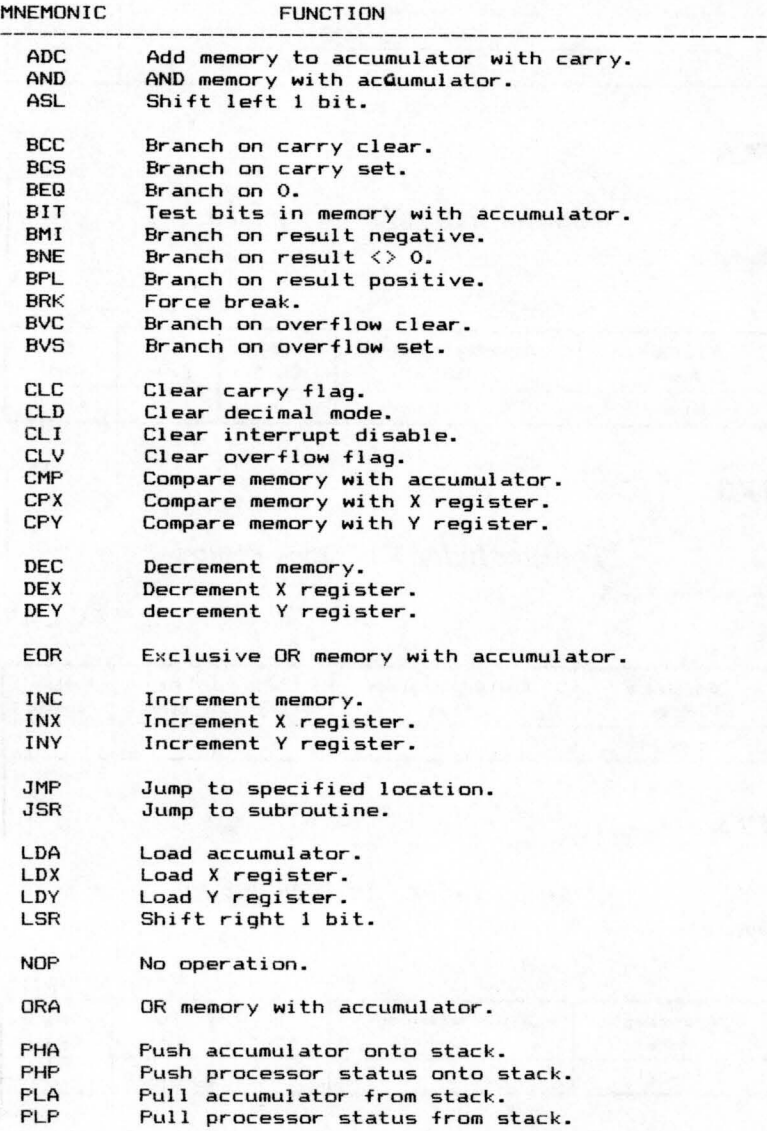

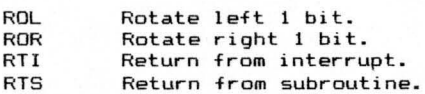

SBC Subtract memory with borrow from accumulator.<br>SEC Set carry flag. Set carry flag.

SED Set decimal mode.<br>SEI Set interrupt dis SEI Set interrupt disable.<br>STA Store accumulator. STA Store accumulator.<br>STX Store X register. STX Store X register.<br>STY Store Y register. Store Y register.

Transfer accumulator to X register . Transfer accumulator to Y register. TAX TAY TSX TX A TXS TYA Transfer stack pointer to X register . Transfer X register to accumulator. Transf <sup>e</sup> r X register to stack pointer. Transfer Y register to accumulator.

# **Powers tables**

 $P_{\text{max}} = 2$ 

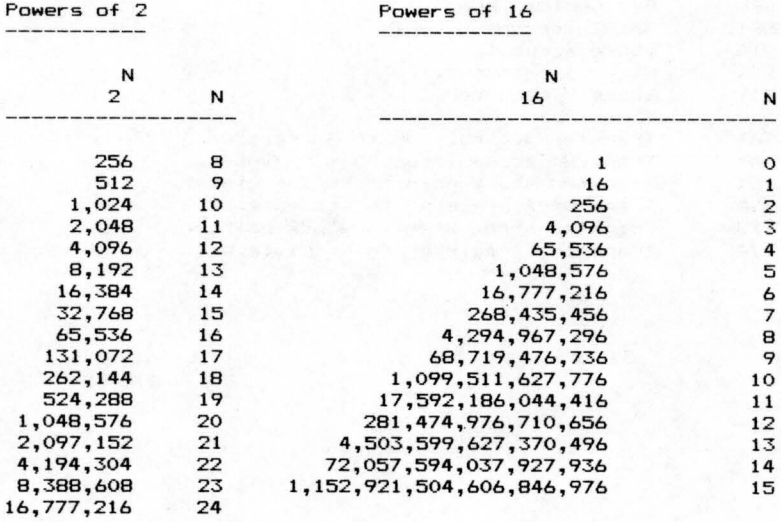

# **Cartridge slot**

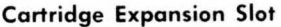

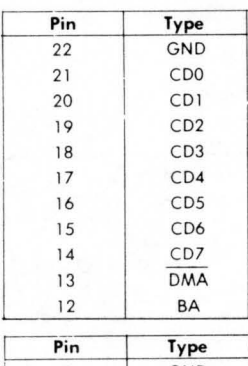

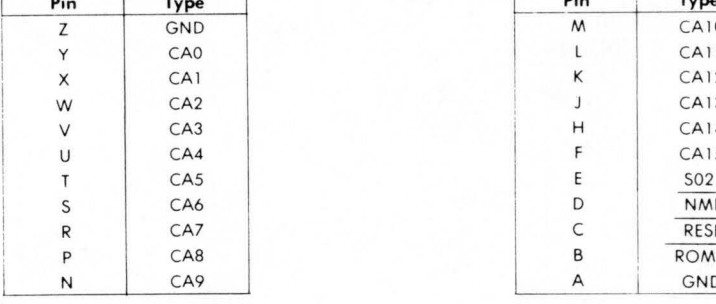

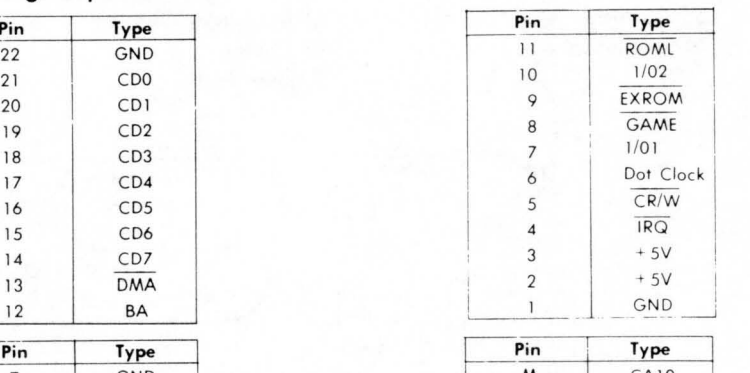

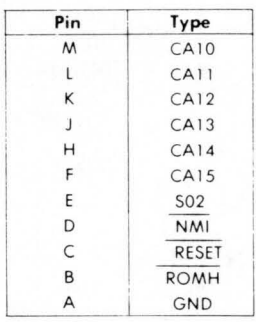

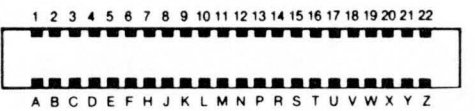

# **Joystick slot**

- 1) Game I/O
- 2) Cartridge Slot
- 3) Audio/Video
- 4) Serial I/O (Disk/Printer)
- 5) Modulator Output
- 6) Cassette
- 7) User Port

#### **Control Port 1**

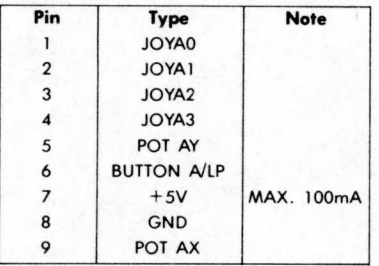

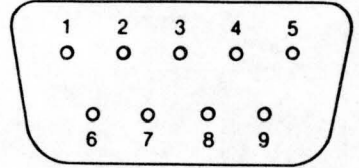

#### **Control Port 2**

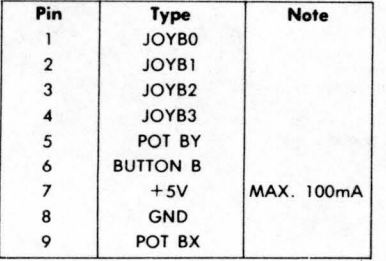

## **RS232 standards**

EIA RS232-C (CCITT V24)

**Notes** 

Transmission is serial (asynchronous).<br>MARK = binary 1 = OFF = -3 to -25 volts.<br>SPACE = binary 0 = ON = +3 to +25 volts.<br>25-pin "D" type connector.<br>25-pin "D" type connector.<br>Data Control Equipment (DCE) has female connect

Circuit Circuit

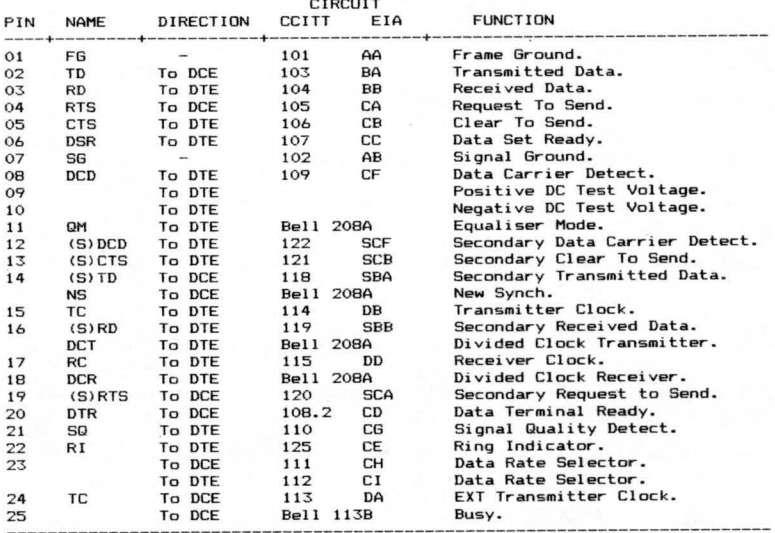

#### CCITT V24 Circuit Definitions

Circuit 102 - Signal Ground or Common Return

**Thi s cond <sup>u</sup> ctor establis hes the signal c ommon return for interchange c ircuits .** 

Circuit 103 - Transmitted Data

The data signals originated by the DTE, to be transmitted **<sup>v</sup> ia the data channel to one or more remote data stations,**  are transferred on this circuit to DCE.

Circuit 104 - Received Data

The data signals generated by the DCE, in response to data **channel line signals received from a r emote data station,**  are transferred on this circuit to the DTE.

 $Circuit 105 - Request to Send$ 

Controls the data channel transmit function of the DCE.

 $Circuit 106 -$  Ready for Sending

Indicates whether the DCE is conditioned to transmit data on the data channel.

Circuit 107 - Data Set Ready

Indicates whether the DCE is ready to operate.

Circuit  $108/1$  - Connect Data Set to Line

Cont~ols swi tching of the signal-conve~sion o~ **similar**  equipment to or from the line.

Circuit 108/2 - Data Terminal Ready

Controls switching of the signal-conversion or similar equipment to or from the line.

Circuit 109 - Carrier Detect

Indicates whethe~ the ~eceived data channel **line signal is**  within appropriate limits, as specified by the relevant **recommendation for DeE.** 

Circuit 110 - Data Signal Quality Detector

Indicates whether there is a reasonable probability of an

error in the data recei ved on the data channel .

Circ uit 111 - Data Signalling Rate Selector

sed to select one or two data signalling rates of a **dual - rate s <sup>y</sup> nchronous DeE , or to select one**  of the two ranges of data signalling rates of a dual-range **synchronous**  DCE.

Circuit 112 - Data Signalling Rate Selector

Used to select one of the two data signalling **rates or**  anges of rates in the DTE to coincide with the data signalling rate or range of rates in use in a dual-rate <sup>s</sup> ynchronous or dual -r ange asynchronous DCE.

Circuit 113 - Transmitter Signal Element Timing

Provides the DCE with signal element timing information.

Circuit 114 - Transmitter Signal Element Timing

Pr ovi des the DTE with si gnal element timing information .

Circuit 115 - Receiver Si gnal Element Timing

Provides the DTE with signal element timing information.

Circuit 116 - Select Standby

Used to select the normal or standby facilities such as **signal convertors and communication channels.** 

Circuit 117 - Standby Indicator

Indicates whether the DCE is conditioned in its standby **mode**  with the pre-determined facilities replaced by **reserves.**  their

Circuit 118 - Transmitted Backward Channel Data

Equivalent to circuit 103, except that it is used for data  $r$  **eceived** on the backward channel.

Circ uit 120 - Transmit Backward Channel Line Signal

Equivalent to circuit 105, except that it is used to control the backward channel transmit function of the DCE.

Circuit 121 - Backward Channel Ready

Equivalent to circuit 106, except that it is used to

indicate whether the DCE is conditioned to transmit data on the backward channel.

Circuit 122 - Supervisory Carrier Detect

Equivalent to circuit 109, except that it is used to indicate whether the received backward channel line signal is within appropriate limits.

Circuit 123 - Backward Channel Signal Quality Detector

Equivalent to circuit 110, except that it is used to indicate the signal quality of the received backward channel line signal.

Circuit 124 - Select Frequency Groups

Used to select the desired frequency groups available on the DCE.

Circuit 125 - Calling Indicator

Indicates whether a calling signal is being received by the DCE .

Circuit 126 - Select Transmit Frequency

Used to select the required transmit frequency of the DCE.

Circuit 127 - Select Receive Frequency

Used to select the required receive frequency of the DCE.

Circuit 128 - Receiver Signal Element Timing

Provi des the DCE with signal element timing information.

Circuit 129 - Request to Receive

Used to control the receive function of the DCE.

Circuit 130 - Transmit Backward Tone

Controls the transmission of a backward channel tone.

Circuit 131 - Received Character Timing

Provides the DTE with character timing information.

Circuit 132 - Return to Non-Data Mode

Used to restore the non-data mode provided with the DCE, without releasing the line connection to the remote station.

Circuit 133 - Ready for Receiving

Controls the transfer of data on circuit 104, indicating whether the DTE is capabl e of accepting a given amount of **data, specified in the appropriate recommendation for**  intermediate equipment, for example, error control equipment.

Circuit 134 - Received Data Present

**Used to separate information messages from supervisory messages, transferred on circuit 104 .** 

Circuit 191 - Transmitted Voice Answer

Signals generated by a voice answer unit in the DTE are transferred on this circuit to the DCE.

**Circui t 192 - Received Voice Answer** 

**Received voice signals, generated by a voice answering unit at the remote data terminal, are transferred on this circuit**  to the DTE.

Other CCITT "V", Interfaces

 $V10$ 

**Electrical characteristics for unbalanced** double- current **interchange circuits for general use with integrated circuit equipment in the field of data communications.** 

V1I

Electrical characteristics for balanced double-current interchange circuits for general use with integrated circuit **equipment in the field of data communications.** 

**VIS** 

**Use of acoustic coupling for data transmission.** 

V16

**Medical analogue data transmission modems.** 

V19

- ---- - --- - ----

Modems for parallel data transmission **using** telephone  $signal$ *ling frequencies.* 

 $V_{20}$ 

Parallel data transmission modems standardised for universal use in the general switch telephone network.

V21

**200-baud modem standardised for use in the general**  switched telephone network.

V22

Defines the procedures and standards for 1200 baud full **duplex communications over the public s witched network.** 

V23

600/1200-baud modem standardised for use in the general switched telephone network.

V24

**List of definitions for interchange circuits between data**  terminal equipment and data circuit terminating equipment.

V25

Automatic calling and/or answering equipment on the general switched telephone network, including disabling of echo-suppressors on manual ly established calls.

V26

2400 bits per second modem standardised for use on 4-wire leased telephone-type circuits.

V26 (alternative)

2400/1200 bits per second modem standardised for use in the general switched telephone network.

V27

4800 bits per **second modems with manual equaliser**  standardised for **use on leased telephone-type circuits.** 

V27 (alternati ve 1)

4800 bits per second modems with **automatic equaliser** 

standardised for use on leased telephone-type circuits.

V27 (alternative 2)

*4800/2400* bits per second modems standardised for use in the general switched telephone network.

V28  $---$ 

Electrical characteristics for unbalanced double-current **interchange circuits.** 

V29  $\frac{1}{2} \left( \frac{1}{2} \right) \left( \frac{1}{2} \right) \left( \frac$ 

9600 bits per second modems standardised for use in leased **telephone circuits.** 

V31

 $- - -$ 

Electrical characteristics for single current interchange circuits controlled by contact closure.

V35

Data transmission at 48 kilobits per second using 60-108 KHz **<sup>g</sup> roup band circuits.** 

V36

Modems for synchronous transmission using 60-108 KHz group **band ci rcuits.** 

## **Centronics standards**

CENTRONICS PARALLEL INTERFACE

Notes

Busy is set if:

- 1) Data is being received.
- 2) Printer is printing.
- 3) Printer is offline.
- 4) An error condition is present.

On pins 02-09 a high level represents binary ONE, a low level represents binary ZERO. All printable characters ( i.e. codes having a ONE in DATA 6 or DATA 7) are stored in the printer buffer. Control characters (i.e. codes ZERO in both DATA 6 and DATA 7) are used to specify special control functions. These codes are not stored in the buffer except when they specify a print command and are preceded by at least one printable character in that line.

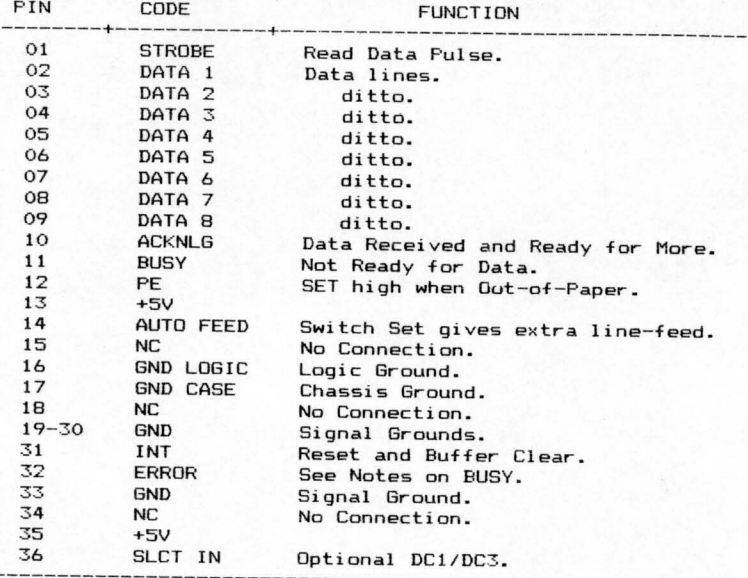

# **Other output**

#### Audio/Video

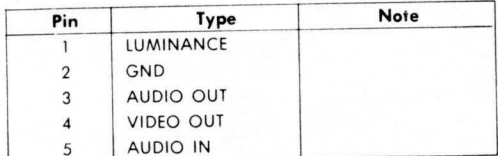

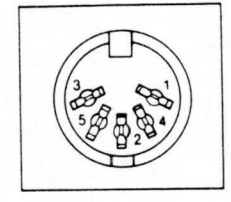

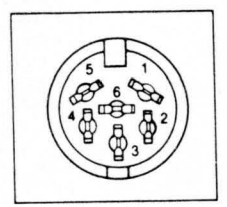

# Serial J/O

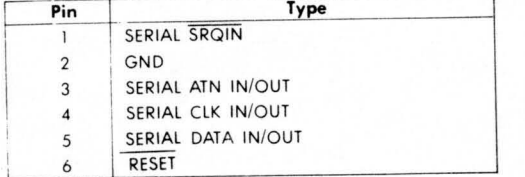

#### **Cassette**

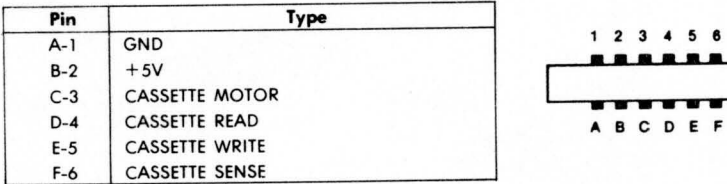

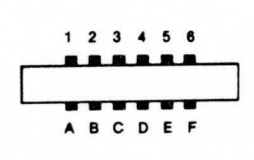

**User** 1/0

| Pin                     | Type             | <b>Note</b> |
|-------------------------|------------------|-------------|
|                         | <b>GND</b>       |             |
| $\overline{\mathbf{c}}$ | $+5V$            | MAX. 100 mA |
| 3                       | <b>RESET</b>     |             |
| 4                       | CNT <sub>1</sub> |             |
| 5                       | SP <sub>1</sub>  |             |
| 6                       | CNT <sub>2</sub> |             |
| 7                       | SP <sub>2</sub>  |             |
| 8                       | PC <sub>2</sub>  |             |
| 9                       | SER. ATN IN      |             |
| 10                      | 9 VAC            | MAX. 100 mA |
| $\overline{1}$          | 9 VAC            | MAX. 100 mA |
| 12                      | GND              |             |

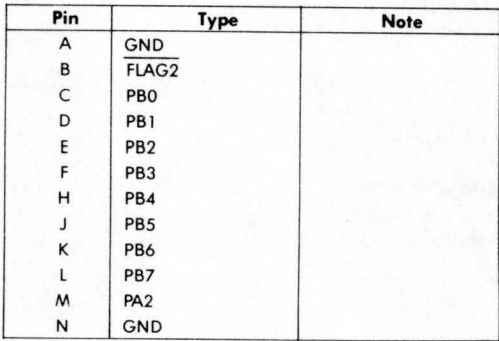

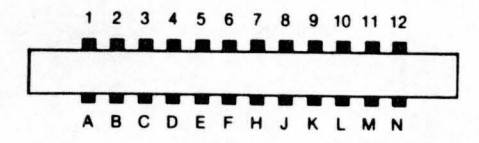

## **Screen memory**

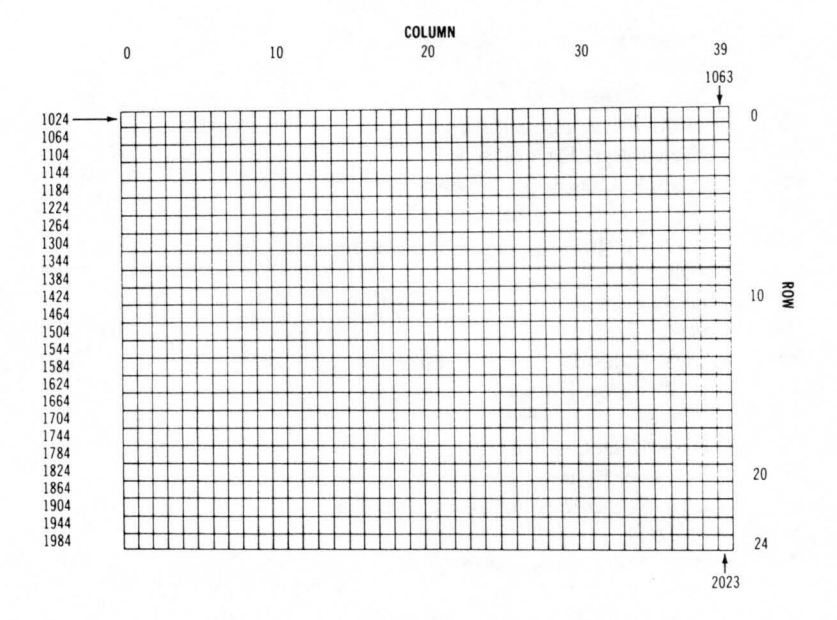

# **Sound chip registers**

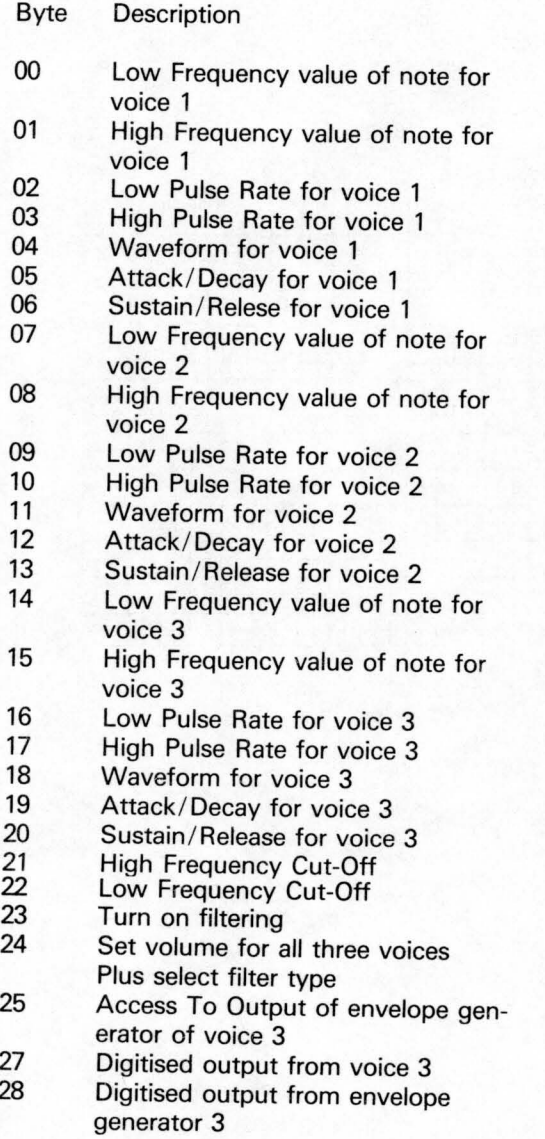

# **Musical notes values**

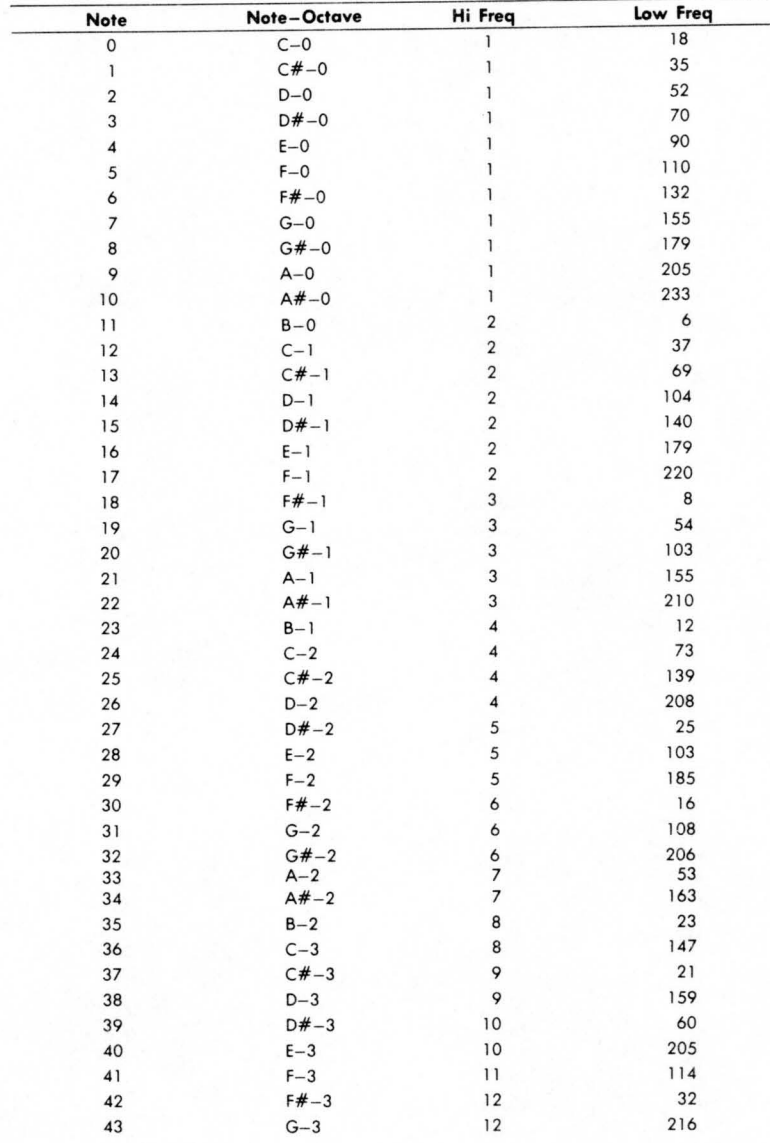

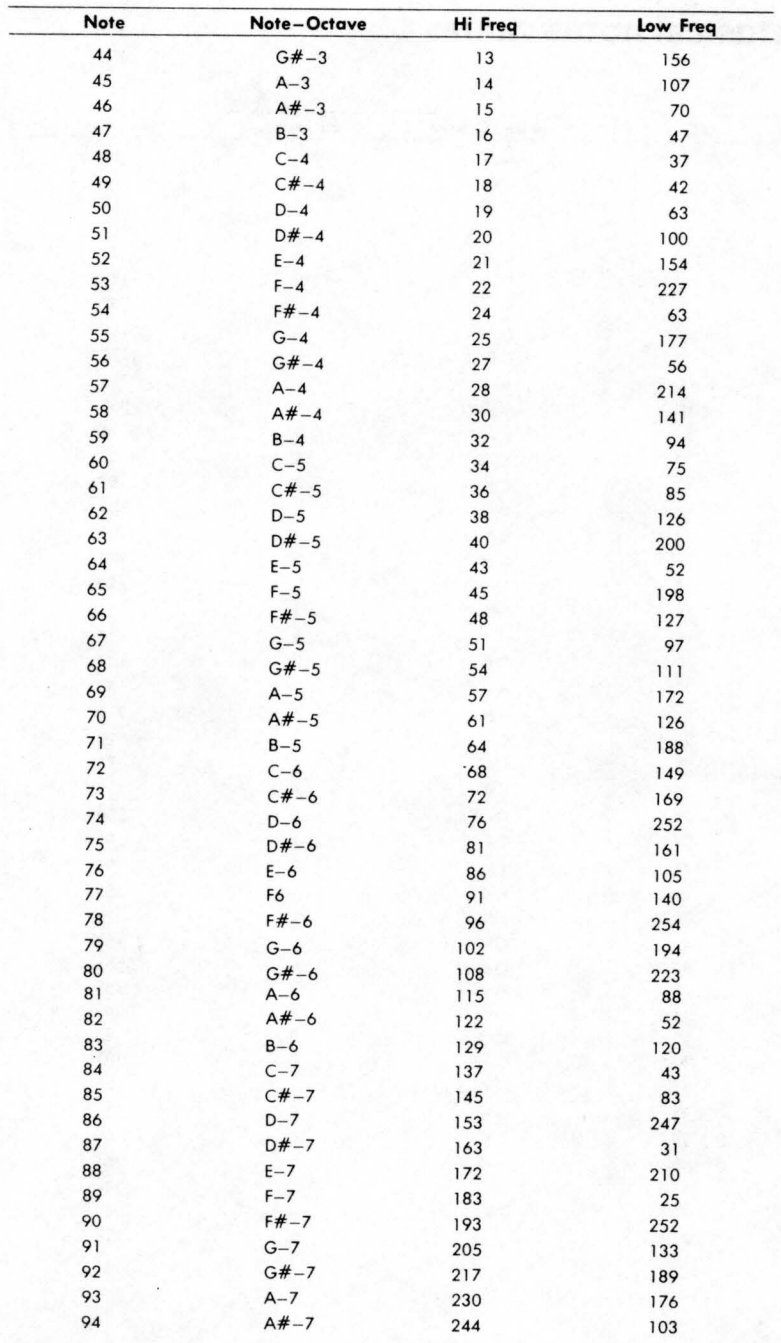

# **Sprite memory diagram**

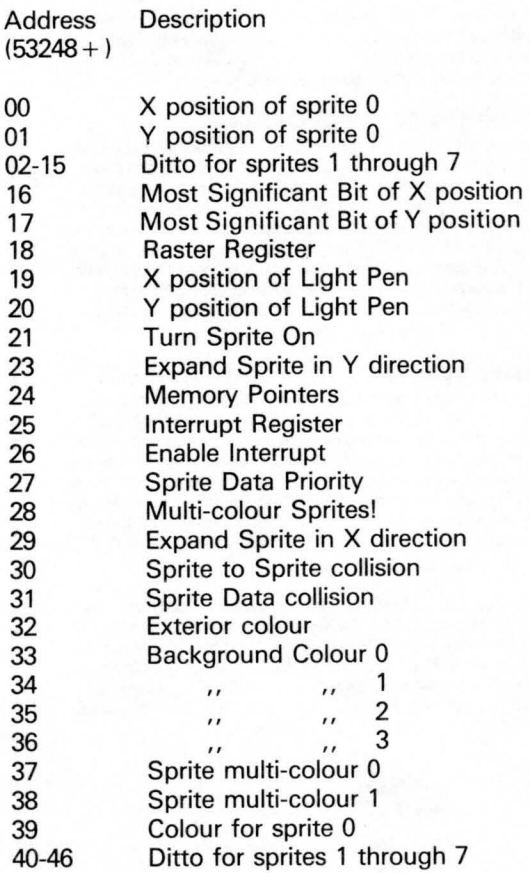

## **DUCKWORTH HOME COMPUTING**

#### a new series

All books written by Pete Gerrard, former editor of Commodore Computing International, author of two top-selling adventure games for the Commodore 64 and a regular contributor to Personal Computer News, Which Micro? and Software Review.

#### **USING THE COMMODORE 64**

A complete look at the latest home computer from Commodore Business through machine code, before considering in great detail sprites, graphics and sound. A section on peripherals, and then the heart of the book: an in-depth look at the chips that make it work, including the 6581 Sound Interface Device and the 6566 Video Controller Chip, as well as the heart of the computer, the 6510. The comprehensive appendices cover the full Basic and Machine Code Instruction sets, as well as several useful reference tables, and a complete machine code assembler/disassembler listing. Available now £9.95

#### **EXPLORING ADVENTURES ON THE COMMODORE 64**

The complete guide to computer adventure games: playing, writing and solving them. Starting with an introduction to adventures, and their early history, it takes you gently through the basic programming necessary on the Fore your mapping, movement, vocabulary, and everything required to write an adventure game are explored in full detail. Then follow a number of adventure scenarios, and finally three complete listings, written specially f The three games listed in this book are available on one cassette at £7.95. Available now £6.95

Other titles in the series include The Beginner's Guide to Computers & Computing, Sprites & Sound on the 64, 12 Simple Electronic Projects for the VIC, Will You Still Love Me When I'm 64, Advanced Basic & Machine Code Programming on the VIC. Advanced Basic & Machine Code Pocket Handbooks for the VIC, 64, Dragon, Spectrum and BBC Model B. Write in for a descriptive leaflet.

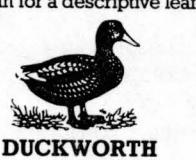

The Old Piano Factory, 43 Gloucester Crescent, London NWI 7DY Tel: 01-485 3484

## **Index**

Arithmetic operators: 11 Arithmetic functions: 11 ASCII tables: 7 BAM formats : 29,30,32,33 Basic commands : 9, 10 Cartridge slot: 77 CCITT V24 definitions: 80-83 CCITT V interfaces: 83-85 Centronics standards: 86 Code conversion tables : 15 -18 Colour memory: 14 Dec/hex convertors: 42 Directory format: 31, 34 Directory structure: 26 Disk commands Basic 4: 19 Disk commands Basic 2: 20 Disk file formats: 27,28 DOS error messages: 21 -25 Error messages: 12, 13 Extramon listing: 35 -39 Flow charting: 40, 41 Hyperbolic functions: 43 Input/output: 87,88 Joystick slot: 78 Keyboard sequences: 8 Machine Code instruction set: 54 -73 Machine Code mnemonics: 74 , 75 Memory architecture: 51 -53 Memory map: 46,47 Musical note values: 91, 92 Page zero memory map: 44,45,46 Powers table: 76 ROM memory map: 48-50 RS232 standards: 79 Screen memory: 89 Sound chip registers : 90 Sprite memory diagram: 93

# **Duckworth Home Computing**

### **A POCKET HANDBOOK FOR THE COMMODORE 64 by Peter Gerrard and Danny Doyle**

This book contains all the vital information you will need when using your 64. There are sections on: ASCII tables - Basic keywords – Basic error messages – Colour memory – Conversion tables - Disk commands - Disk error messages -Disk formats - Extramon listing - Flow charting - Hex/Dec convertor - Hyperbolic functions - Memory maps - Memory architecture - M/C instruction set - M/C mnemonics - Powers tables - Cartridge slot - Joystick slot - RS232 standards -Centronics standards - Other output - Screen memory - Sound chip registers-Musical notes values-Sprite memory diagram. In short, everything you need to know about your machine.

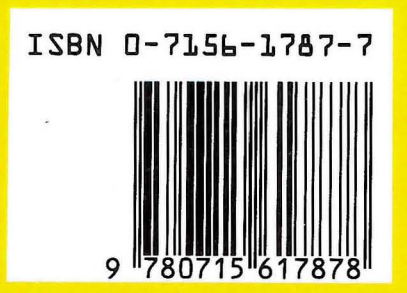

**Duckworth** ISBN 0715617877 The Old Piano Factory 43 Gloucester Crescent, London NW1 IN UK ONLY £2.95 NET